# Package 'MOFA2'

March 30, 2021

<span id="page-0-0"></span>Type Package

Title Multi-Omics Factor Analysis v2

Version 1.0.1

Maintainer Britta Velten <br />britta.velten@gmail.com>

Date 2018-09-03

License GPL  $(>= 2)$ 

Description

The MOFA2 package contains a collection of tools for running and analysing MOFA models.

Encoding UTF-8

**Depends**  $R$  ( $>= 4.0$ )

- Imports rhdf5, dplyr, tidyr, reshape2, pheatmap, ggplot2, methods, GGally, RColorBrewer, cowplot, ggrepel, reticulate, HDF5Array, grDevices, stats, magrittr, forcats, utils, corrplot, DelayedArray, Rtsne, uwot, basilisk
- Suggests knitr, testthat, Seurat, ggpubr, foreach, psych, MultiAssayExperiment, SummarizedExperiment, SingleCellExperiment, ggrastr

biocViews DimensionReduction, Bayesian, Visualization

URL <https://biofam.github.io/MOFA2/index.html>

BugReports <https://github.com/bioFAM/MOFA2>

VignetteBuilder knitr LazyData false StagedInstall no NeedsCompilation yes RoxygenNote 7.1.1 SystemRequirements Python (>=3), numpy, pandas, h5py, scipy, argparse, sklearn, mofapy2 git\_url https://git.bioconductor.org/packages/MOFA2 git\_branch RELEASE\_3\_12 git\_last\_commit 1b28109 git last commit date 2020-11-03

Date/Publication 2021-03-29

Author Ricard Argelaguet [aut] (<https://orcid.org/0000-0003-3199-3722>), Damien Arnol [aut] (<https://orcid.org/0000-0003-2462-534X>), Danila Bredikhin [aut] (<https://orcid.org/0000-0001-8089-6983>), Britta Velten [aut, cre] (<https://orcid.org/0000-0002-8397-3515>)

# R topics documented:

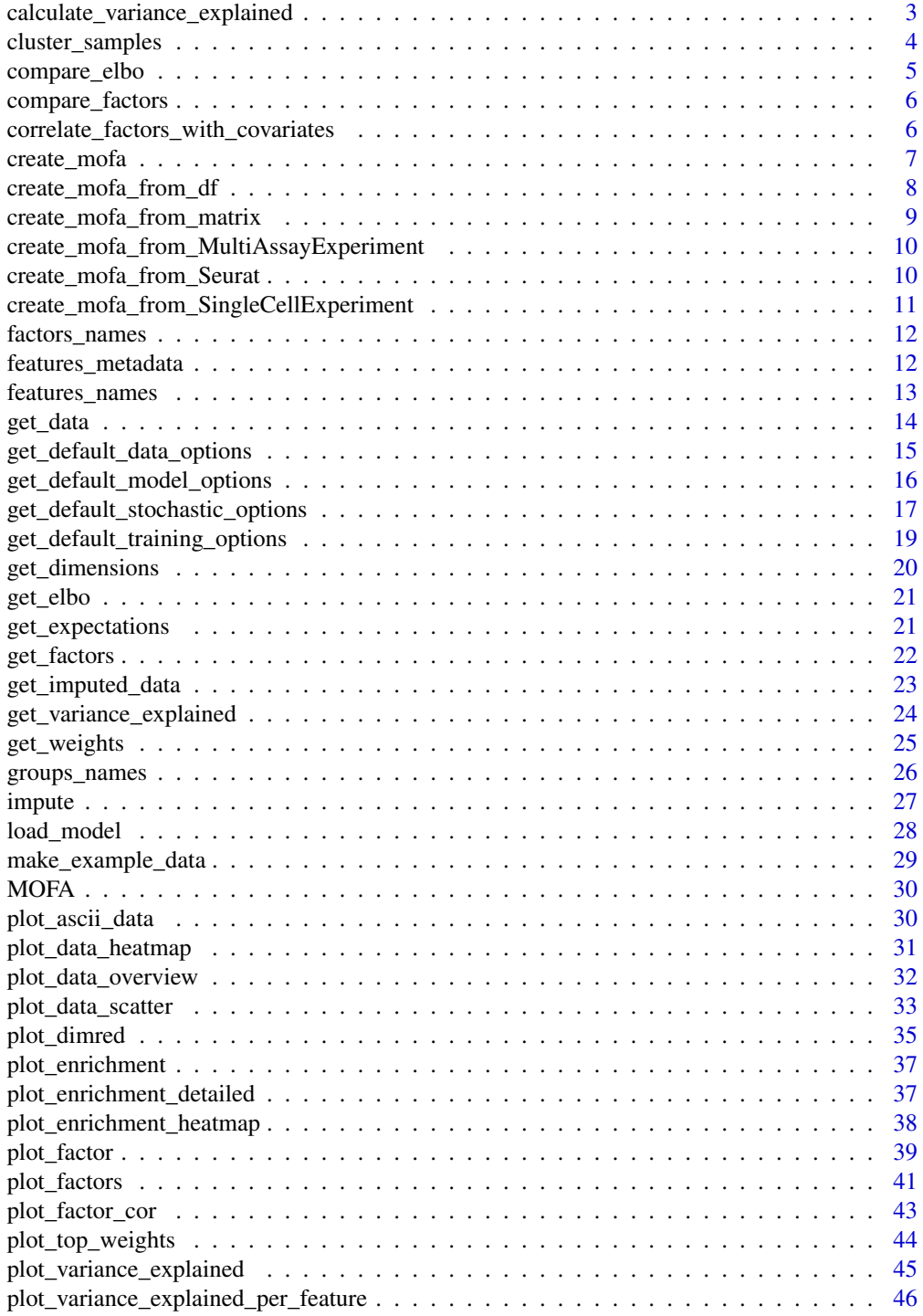

<span id="page-2-0"></span>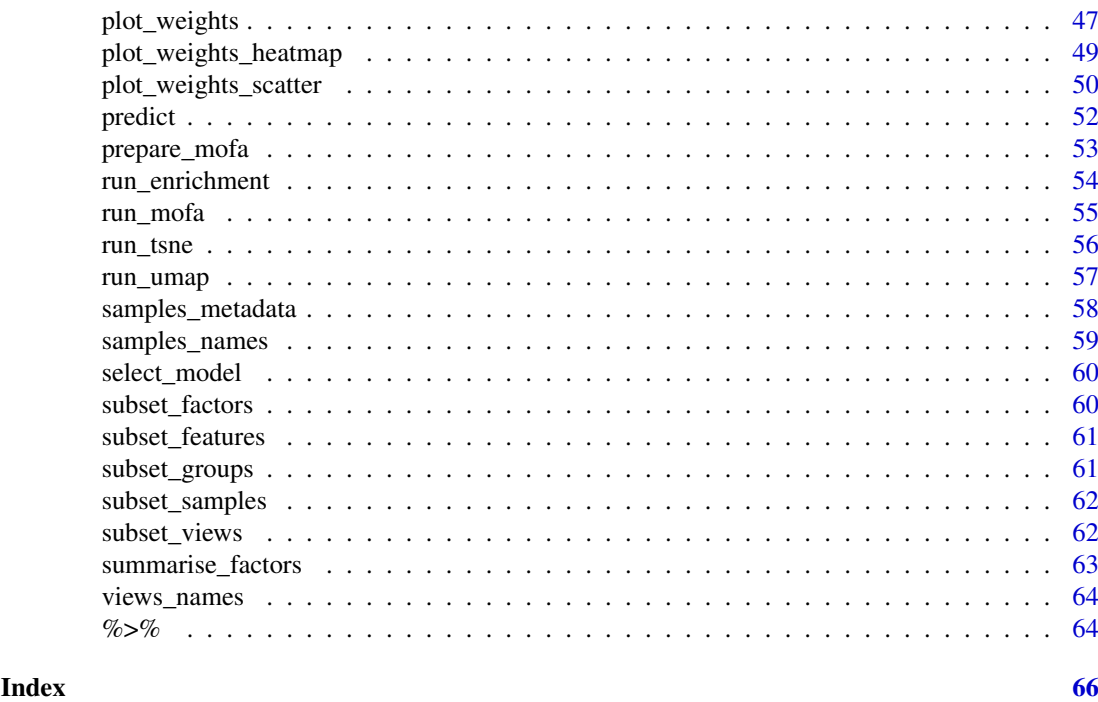

<span id="page-2-1"></span>calculate\_variance\_explained

*Calculate variance explained by the model*

## Description

This function takes a trained MOFA model as input and calculates the proportion of variance explained (i.e. the coefficient of determinations  $(R^{\wedge}2)$ ) by the MOFA factors across the different views.

## Usage

```
calculate_variance_explained(
  object,
 views = "all",groups = "all",factors = "all")
```
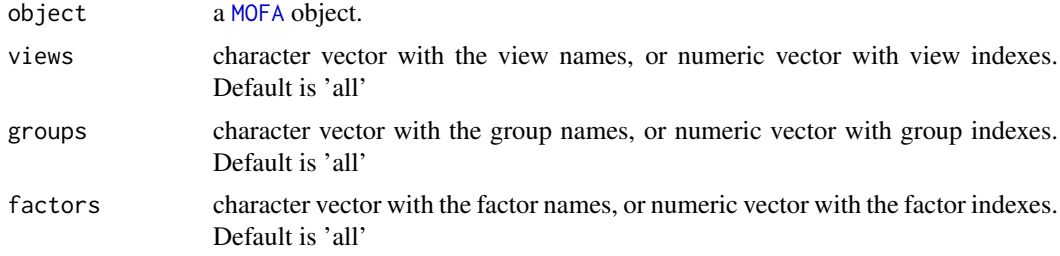

#### Value

a list with matrices with the amount of variation explained per factor and view.

#### Examples

```
# Using an existing trained model on simulated data
file <- system.file("extdata", "model.hdf5", package = "MOFA2")
model <- load_model(file)
# Calculate variance explained (R2)
r2 <- calculate_variance_explained(model)
# Plot variance explained values (view as x-axis, and factor as y-axis)
plot_variance_explained(model, x="view", y="factor")
# Plot variance explained values (view as x-axis, and group as y-axis)
plot_variance_explained(model, x="view", y="group")
# Plot variance explained values for factors 1 to 3
plot_variance_explained(model, x="view", y="group", factors=1:3)
# Scale R2 values
plot_variance_explained(model, max_r2 = 0.25)
```
cluster\_samples *K-means clustering on samples based on latent factors*

#### Description

MOFA factors are continuous in nature but they can be used to predict discrete clusters of samples. The clustering can be performed in a single factor, which is equivalent to setting a manual threshold. More interestingly, it can be done using multiple factors, where multiple sources of variation are aggregated.

Importantly, this type of clustering is not weighted and does not take into account the different importance of the latent factors.

#### Usage

```
cluster_samples(object, k, factors = "all", ...)
```
#### Arguments

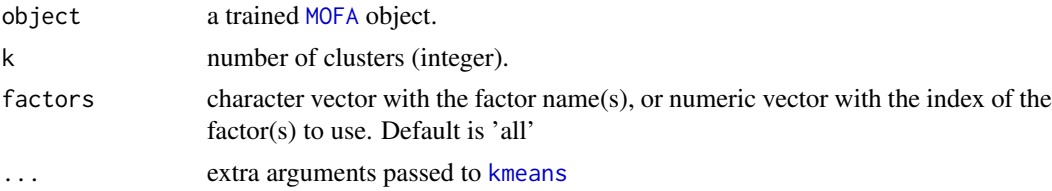

#### Details

In some cases, due to model technicalities, samples can have missing values in the latent factor space. In such a case, these samples are currently ignored in the clustering procedure.

<span id="page-3-0"></span>

#### <span id="page-4-0"></span>compare\_elbo 5

#### Value

output from [kmeans](#page-0-0) function

#### Examples

```
# Using an existing trained model on simulated data
file <- system.file("extdata", "model.hdf5", package = "MOFA2")
model <- load_model(file)
```

```
# Cluster samples in the factor space using factors 1 to 3 and K=2 clusters
clusters <- cluster_samples(model, k=2, factors=1:3)
```
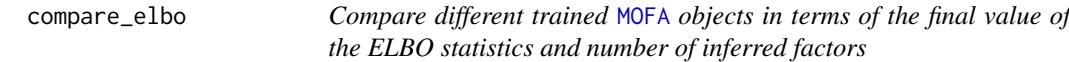

## Description

Different objects of [MOFA](#page-29-1) are compared in terms of the final value of the ELBO statistics. For model selection the model with the highest ELBO value is selected.

#### Usage

```
compare_elbo(models, log = FALSE, return_data = FALSE)
```
#### Arguments

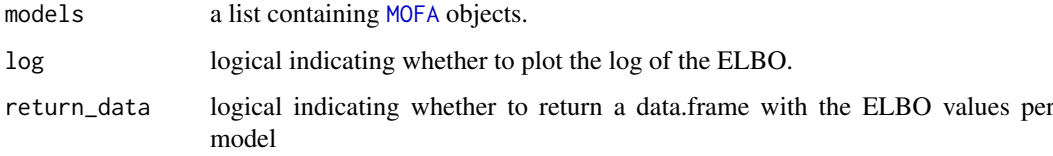

## Value

A [ggplot](#page-0-0) object or the underlying data.frame if return\_data is TRUE

```
# Using an existing trained model on simulated data
file <- system.file("extdata", "model.hdf5", package = "MOFA2")
model1 <- load_model(file)
model2 <- load_model(file)
# Compare ELBO between models
## Not run: compare_elbo(list(model1,model2))
```
<span id="page-5-0"></span>

#### Description

Different [MOFA](#page-29-1) objects are compared in terms of correlation between their factors.

#### Usage

```
compare_factors(models, ...)
```
#### Arguments

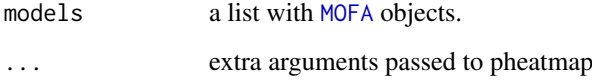

#### Details

If assessing model robustness across trials, the output should look like a block diagonal matrix, suggesting that all factors are robustly detected in all model instances.

## Value

Plots a heatmap of the Pearson correlation between latent factors across all input models.

## Examples

```
# Using an existing trained model on simulated data
file <- system.file("extdata", "model.hdf5", package = "MOFA2")
model1 <- load_model(file)
model2 <- load_model(file)
# Compare factors between models
compare_factors(list(model1,model2))
```
correlate\_factors\_with\_covariates *Plot correlation of factors with external covariates*

## Description

Function to correlate factor values with external covariates.

## <span id="page-6-0"></span>create\_mofa 7

## Usage

```
correlate_factors_with_covariates(
  object,
 covariates,
 factors = "all",groups = "all",abs = FALSE,plot = c("log_pval", "r"),
  alpha = 0.05,
  return_data = FALSE,
  transpose = FALSE,
  ...
)
```
## Arguments

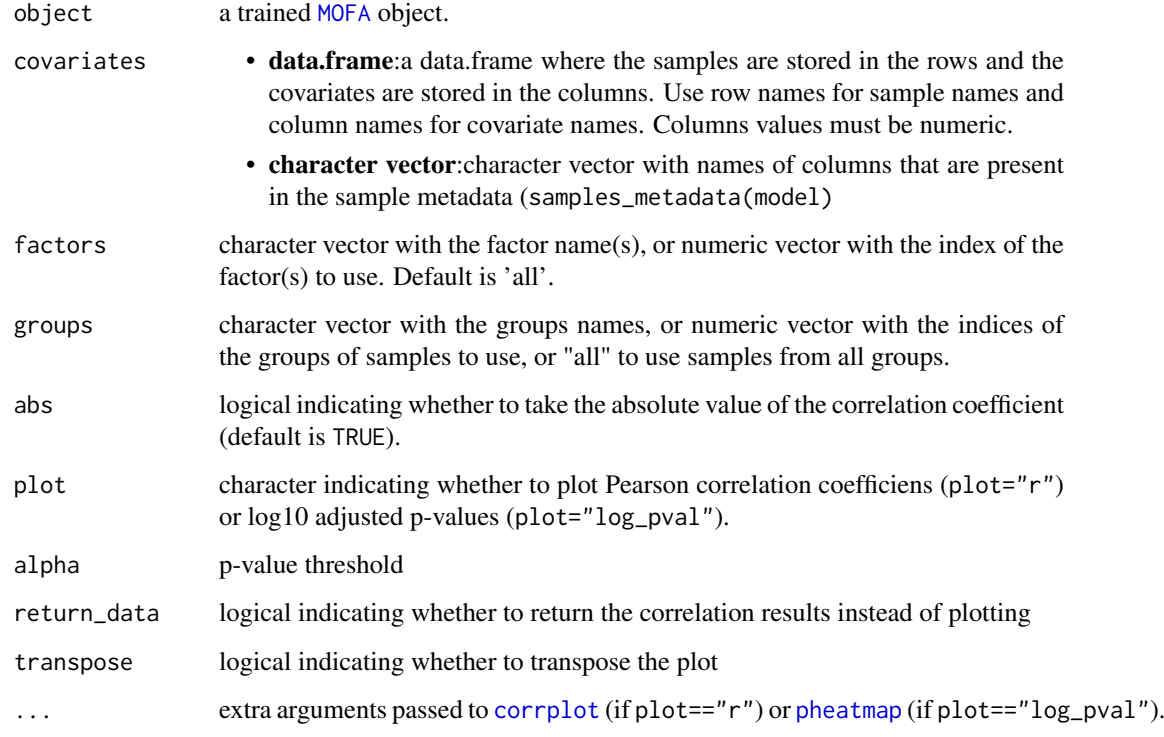

## Value

A [corrplot](#page-0-0) (if plot=="r") or [pheatmap](#page-0-0) (if plot=="log\_pval") or the underlying data.frame if return\_data is TRUE

<span id="page-6-1"></span>create\_mofa *create a MOFA object*

## Description

Method to create a [MOFA](#page-29-1) object. Depending on the input data format, this method calls one of the following functions:

- long data.frame: [create\\_mofa\\_from\\_df](#page-7-1)
- List of matrices: [create\\_mofa\\_from\\_matrix](#page-8-1)
- MultiAssayExperiment: [create\\_mofa\\_from\\_MultiAssayExperiment](#page-9-1)
- Seurat: [create\\_mofa\\_from\\_Seurat](#page-9-2)
- SingleCellExperiment: [create\\_mofa\\_from\\_SingleCellExperiment](#page-10-1)

Please read the documentation of the corresponding function for more details on your specific data format.

## Usage

create\_mofa(data, groups = NULL, ...)

#### Arguments

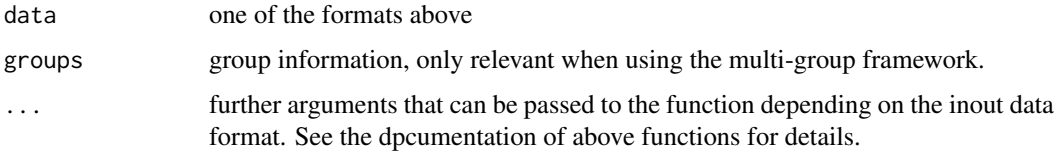

## Value

Returns an untrained [MOFA](#page-29-1) object

#### Examples

```
# Using an existing simulated data with two groups and two views
file <- system.file("extdata", "test_data.RData", package = "MOFA2")
# Load data (in long data.frame format)
load(file)
MOFAmodel <- create_mofa(dt)
```
<span id="page-7-1"></span>create\_mofa\_from\_df *create a MOFA object from a data.frame object*

## Description

Method to create a [MOFA](#page-29-1) object from a data.frame object

## Usage

create\_mofa\_from\_df(df)

<span id="page-7-0"></span>

## <span id="page-8-0"></span>Arguments

df data.frame object with at most 5 columns: sample, group, feature, view, value. The group column (optional) indicates the group of each sample when using the multi-group framework. The view column (optional) indicates the view of each feature when having multi-view data.

## Value

Returns an untrained [MOFA](#page-29-1) object

### Examples

```
# Using an existing simulated data with two groups and two views
file <- system.file("extdata", "test_data.RData", package = "MOFA2")
# Load data (in long data.frame format)
load(file)
MOFAmodel <- create_mofa_from_df(dt)
```
<span id="page-8-1"></span>create\_mofa\_from\_matrix

*create a MOFA object from a a list of matrices*

#### Description

Method to create a [MOFA](#page-29-1) object from a list of matrices

## Usage

```
create_mofa_from_matrix(data, groups = NULL)
```
#### Arguments

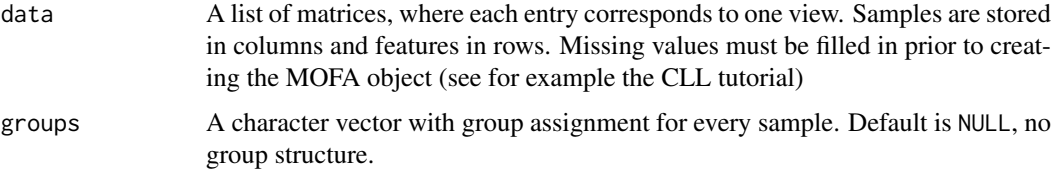

#### Value

Returns an untrained [MOFA](#page-29-1) object

```
m <- make_example_data()
create_mofa_from_matrix(m$data)
```

```
create_mofa_from_MultiAssayExperiment
```
*create a MOFA object from a MultiAssayExperiment object*

## Description

Method to create a [MOFA](#page-29-1) object from a MultiAssayExperiment object

## Usage

```
create_mofa_from_MultiAssayExperiment(
  mae,
  groups = NULL,
  save_metadata = FALSE
\lambda
```
## Arguments

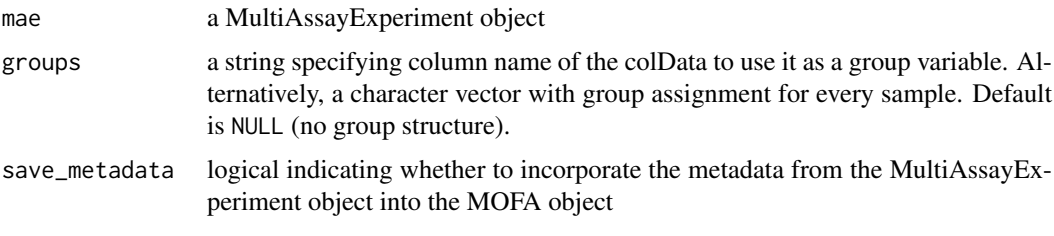

## Value

Returns an untrained [MOFA](#page-29-1) object

<span id="page-9-2"></span>create\_mofa\_from\_Seurat

*create a MOFA object from a Seurat object*

### Description

Method to create a [MOFA](#page-29-1) object from a Seurat object

## Usage

```
create_mofa_from_Seurat(
 seurat,
 groups = NULL,
 assays = NULL,
 slot = "data",features = NULL,
  save_metadata = FALSE
)
```
## <span id="page-10-0"></span>Arguments

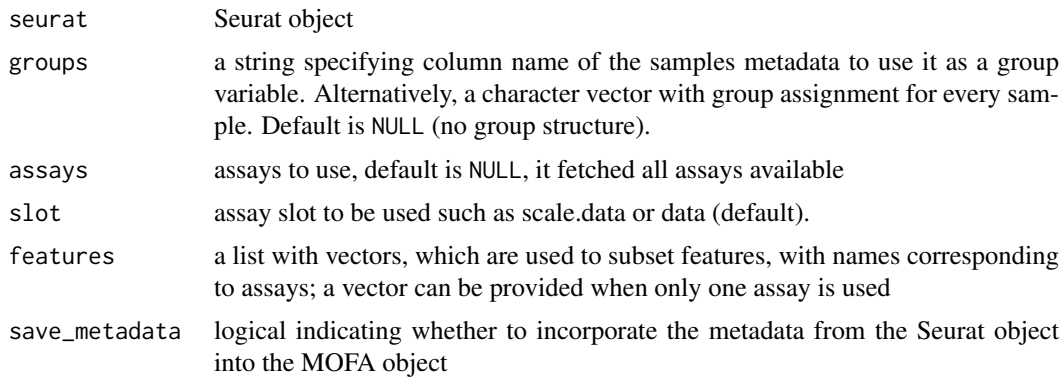

## Value

Returns an untrained [MOFA](#page-29-1) object

<span id="page-10-1"></span>create\_mofa\_from\_SingleCellExperiment *create a MOFA object from a SingleCellExperiment object*

## Description

Method to create a [MOFA](#page-29-1) object from a SingleCellExperiment object

## Usage

```
create_mofa_from_SingleCellExperiment(
  sce,
  groups = NULL,
  assay = "logcounts",
  save_metadata = FALSE
)
```
## Arguments

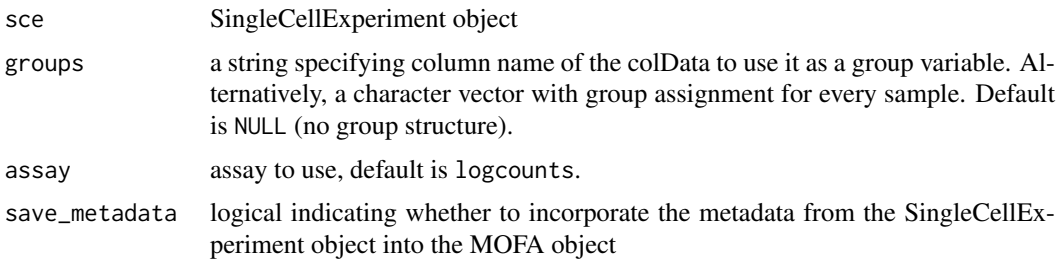

## Value

Returns an untrained [MOFA](#page-29-1) object

<span id="page-11-0"></span>

## Description

factors\_names: set and retrieve factor names

## Usage

```
factors_names(object)
```
factors\_names(object) <- value

## S4 method for signature 'MOFA' factors\_names(object)

## S4 replacement method for signature 'MOFA, vector' factors\_names(object) <- value

## Arguments

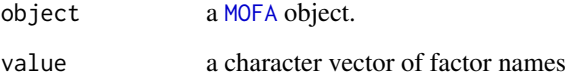

## Value

character vector with the factor names

## Examples

```
# Using an existing trained model on simulated data
file <- system.file("extdata", "model.hdf5", package = "MOFA2")
model <- load_model(file)
factors_names(model)
```
features\_metadata *features\_metadata: set and retrieve feature metadata*

## Description

features\_metadata: set and retrieve feature metadata

#### <span id="page-12-0"></span>features\_names 13

## Usage

```
features_metadata(object)
features_metadata(object) <- value
## S4 method for signature 'MOFA'
features_metadata(object)
## S4 replacement method for signature 'MOFA, data.frame'
features_metadata(object) <- value
```
#### Arguments

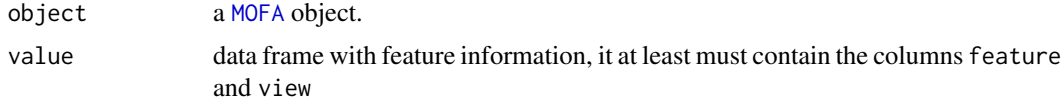

#### Value

a data frame with sample metadata

## Examples

```
# Using an existing trained model on simulated data
file <- system.file("extdata", "model.hdf5", package = "MOFA2")
model <- load_model(file)
features_metadata(model)
```
features\_names *features\_names: set and retrieve feature names*

#### Description

features\_names: set and retrieve feature names

#### Usage

```
features_names(object)
```
features\_names(object) <- value

## S4 method for signature 'MOFA' features\_names(object)

## S4 replacement method for signature 'MOFA,list' features\_names(object) <- value

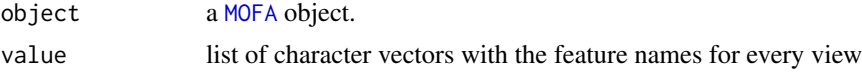

## Value

list of character vectors with the feature names for each view

## Examples

```
# Using an existing trained model on simulated data
file <- system.file("extdata", "model.hdf5", package = "MOFA2")
model <- load_model(file)
features_names(model)
```
get\_data *Get data*

## Description

Fetch the input data

## Usage

```
get_data(
  object,
  views = "all",groups = "all",\frac{1}{1} features = "all",
  as.data.frame = FALSE,
  add_intercept = TRUE,
  denoise = FALSE,
  na.rm = TRUE
)
```
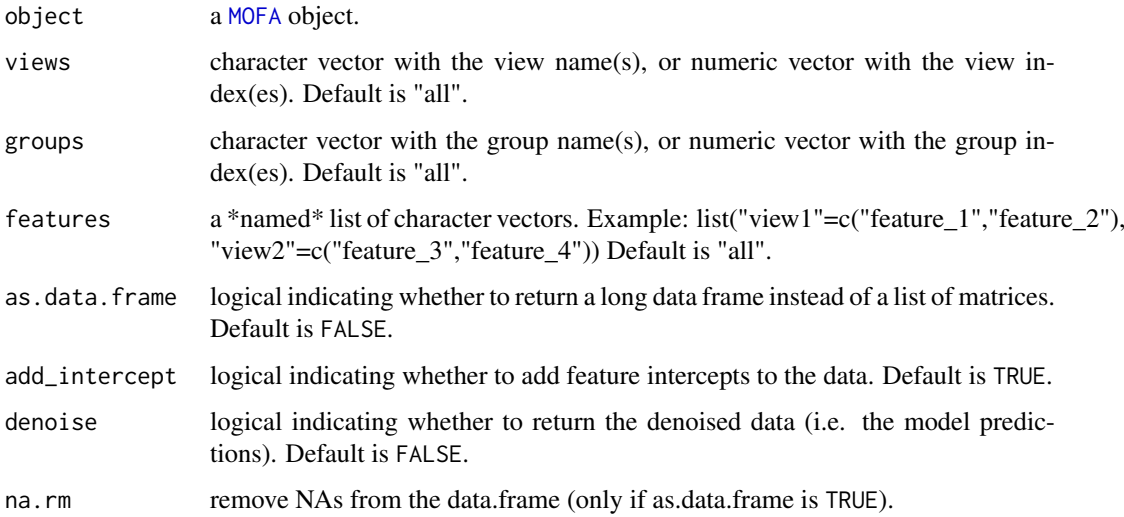

<span id="page-13-0"></span>

<span id="page-14-0"></span>By default this function returns a list where each element is a data matrix with dimensionality (D,N) where D is the number of features and N is the number of samples.

Alternatively, if as.data.frame is TRUE, the function returns a long-formatted data frame with columns (view,feature,sample,value). Missing values are not included in the the long data.frame format by default. To include them use the argument na.rm=FALSE.

#### Value

A list of data matrices with dimensionality (D,N) or a data.frame (if as.data.frame is TRUE)

#### Examples

```
# Using an existing trained model on simulated data
file <- system.file("extdata", "model.hdf5", package = "MOFA2")
model <- load model(file)
# Fetch data
data <- get_data(model)
# Fetch a specific view
data <- get_data(model, views = "view_0")
# Fetch data in data.frame format instead of matrix format
data <- get_data(model, as.data.frame = TRUE)
# Fetch centered data (do not add the feature intercepts)
data <- get_data(model, as.data.frame = FALSE)
# Fetch denoised data (do not add the feature intercepts)
data <- get_data(model, denoise = TRUE)
```
<span id="page-14-1"></span>get\_default\_data\_options

*Get default data options*

#### Description

Function to obtain the default data options.

## Usage

get\_default\_data\_options(object)

#### Arguments

object an untrained [MOFA](#page-29-1) object

This function provides a default set of data options that can be modified and passed to the [MOFA](#page-29-1) object in the [prepare\\_mofa](#page-52-1) step (see example), i.e. after creating a [MOFA](#page-29-1) object (using [create\\_mofa](#page-6-1)) and before starting the training (using [run\\_mofa](#page-54-1)) The data options are the following:

- scale\_views: logical indicating whether to scale views to have the same unit variance. As long as the scale differences between the views is not too high, this is not required. Default is FALSE.
- scale groups: logical indicating whether to scale groups to have the same unit variance. As long as the scale differences between the groups is not too high, this is not required. Default is FALSE.

#### Value

Returns a list with the default data options.

#### Examples

```
# Using an existing simulated data with two groups and two views
file <- system.file("extdata", "test_data.RData", package = "MOFA2")
# Load data dt (in data.frame format)
load(file)
# Create the MOFA object
MOFAmodel <- create_mofa(dt)
# Load default data options
data_opts <- get_default_data_options(MOFAmodel)
# Edit some of the data options
data_opts$scale_views <- TRUE
# Prepare the MOFA object
MOFAmodel <- prepare_mofa(MOFAmodel, data_options = data_opts)
```
<span id="page-15-1"></span>get\_default\_model\_options

*Get default model options*

#### Description

Function to obtain the default model options.

#### Usage

get\_default\_model\_options(object)

#### Arguments

object an untrained [MOFA](#page-29-1) object

<span id="page-15-0"></span>

<span id="page-16-0"></span>This function provides a default set of model options that can be modified and passed to the [MOFA](#page-29-1) object in the [prepare\\_mofa](#page-52-1) step (see example), i.e. after creating a [MOFA](#page-29-1) object (using [create\\_mofa](#page-6-1)) and before starting the training (using [run\\_mofa](#page-54-1)) The model options are the following:

- likelihoods: character vector with data likelihoods per view: 'gaussian' for continuous data (Default for all views), 'bernoulli' for binary data and 'poisson' for count data.
- num\_factors: numeric value indicating the (initial) number of factors. Default is 15.
- spikeslab\_factors: logical indicating whether to use spike and slab sparsity on the factors (Default is FALSE)
- spikeslab weights: logical indicating whether to use spike and slab sparsity on the weights (Default is TRUE)
- ard\_factors: logical indicating whether to use ARD sparsity on the factors (Default is TRUE only if using multiple groups)
- ard\_weights: logical indicating whether to use ARD sparsity on the weights (Default is TRUE)

#### Value

Returns a list with the default model options.

#### Examples

```
# Using an existing simulated data with two groups and two views
file <- system.file("extdata", "test_data.RData", package = "MOFA2")
# Load data dt (in data.frame format)
load(file)
# Create the MOFA object
MOFAmodel <- create_mofa(dt)
# Load default model options
model_opts <- get_default_model_options(MOFAmodel)
# Edit some of the model options
model_opts$num_factors <- 10
model_opts$spikeslab_weights <- FALSE
# Prepare the MOFA object
MOFAmodel <- prepare_mofa(MOFAmodel, model_options = model_opts)
```
<span id="page-16-1"></span>get\_default\_stochastic\_options

*Get default stochastic options*

#### **Description**

Function to obtain the default options for stochastic variational inference.

#### Usage

get\_default\_stochastic\_options(object)

#### Arguments

object an untrained [MOFA](#page-29-1)

#### Details

This function provides a default set of stochastic inference options that can be modified and passed to the [MOFA](#page-29-1) object in the [prepare\\_mofa](#page-52-1) step), i.e. after creating a [MOFA](#page-29-1) object (using [create\\_mofa](#page-6-1)) and before starting the training (using [run\\_mofa](#page-54-1)) These options are only relevant when activating stochastic inference in training\_options (see example). The stochastic inference options are the following:

- **batch\_size**: numeric value indicating the batch size (as a fraction). Default is 0.5 (half of the data set).
- learning\_rate: numeric value indicating the learning rate. Default is 1.0
- forgetting\_rate: numeric indicating the forgetting rate. Default is 0.5
- start\_stochastic: integer indicating the first iteration to start stochastic inference Default is 1

#### Value

Returns a list with default options

```
# Using an existing simulated data with two groups and two views
file <- system.file("extdata", "test_data.RData", package = "MOFA2")
# Load data dt (in data.frame format)
load(file)
# Create the MOFA object
MOFAmodel <- create_mofa(dt)
# activate stochastic inference in training options
train_opts <- get_default_training_options(MOFAmodel)
train_opts$stochastic <- TRUE
# Load default stochastic options
stochastic_opts <- get_default_stochastic_options(MOFAmodel)
# Edit some of the stochastic options
stochastic_opts$learning_rate <- 0.75
stochastic_opts$batch_size <- 0.25
# Prepare the MOFA object
MOFAmodel <- prepare_mofa(MOFAmodel,
  training_options = train_opts,
  stochastic_options = stochastic_opts
)
```
<span id="page-18-1"></span><span id="page-18-0"></span>get\_default\_training\_options

*Get default training options*

#### Description

Function to obtain the default training options.

#### Usage

get\_default\_training\_options(object)

#### Arguments

object an untrained [MOFA](#page-29-1)

#### Details

This function provides a default set of training options that can be modified and passed to the [MOFA](#page-29-1) object in the [prepare\\_mofa](#page-52-1) step (see example), i.e. after creating a [MOFA](#page-29-1) object (using [create\\_mofa](#page-6-1)) and before starting the training (using [run\\_mofa](#page-54-1)) The training options are the following:

- maxiter: numeric value indicating the maximum number of iterations. Default is 1000. Convergence is assessed using the ELBO statistic.
- drop factor threshold: numeric indicating the threshold on fraction of variance explained to consider a factor inactive and drop it from the model. For example, a value of 0.01 implies that factors explaining less than 1% of variance (in each view) will be dropped. Default is -1 (no dropping of factors)
- convergence\_mode: character indicating the convergence criteria, either "slow", "medium" or "fast", corresponding to 5e-7%, 5e-6% or 5e-5% deltaELBO change w.r.t. to the ELBO at the first iteration.
- verbose: logical indicating whether to generate a verbose output.
- startELBO: integer indicating the first iteration to compute the ELBO (default is 1).
- freqELBO: integer indicating the first iteration to compute the ELBO (default is 1).
- stochastic: logical indicating whether to use stochastic variational inference (only required for very big data sets, default is FALSE).
- gpu\_mode: logical indicating whether to use GPUs (see details).
- seed: numeric indicating the seed for reproducibility (default is 42).

## Value

Returns a list with default training options

#### Examples

```
# Using an existing simulated data with two groups and two views
file <- system.file("extdata", "test_data.RData", package = "MOFA2")
# Load data dt (in data.frame format)
load(file)
# Create the MOFA object
MOFAmodel <- create_mofa(dt)
# Load default training options
train_opts <- get_default_training_options(MOFAmodel)
# Edit some of the training options
train_opts$convergence_mode <- "medium"
train_opts$startELBO <- 100
train_opts$seed <- 42
# Prepare the MOFA object
MOFAmodel <- prepare_mofa(MOFAmodel, training_options = train_opts)
```
get\_dimensions *Get dimensions*

#### Description

Extract dimensionalities from the model.

#### Usage

get\_dimensions(object)

#### Arguments

object a [MOFA](#page-29-1) object.

#### Details

K indicates the number of factors, D indicates the number of features, N indicates the (total) number of samples and M indicates the number of views.

#### Value

list containing the dimensionalities of the model

```
# Using an existing trained model
file <- system.file("extdata", "model.hdf5", package = "MOFA2")
model <- load_model(file)
dims <- get_dimensions(model)
```
<span id="page-19-0"></span>

<span id="page-20-0"></span>get\_elbo *Get ELBO*

#### Description

Extract the value of the ELBO statistics after model training. This can be useful for model selection.

## Usage

```
get_elbo(object)
```
## Arguments

object a [MOFA](#page-29-1) object.

## Details

This can be useful for model selection.

## Value

Value of the ELBO

## Examples

```
# Using an existing trained model
file <- system.file("extdata", "model.hdf5", package = "MOFA2")
model <- load_model(file)
elbo <- get_elbo(model)
```
get\_expectations *Get expectations*

#### Description

Function to extract the expectations from the (variational) posterior distributions of a trained [MOFA](#page-29-1) object.

## Usage

```
get_expectations(object, variable, as.data.frame = FALSE)
```
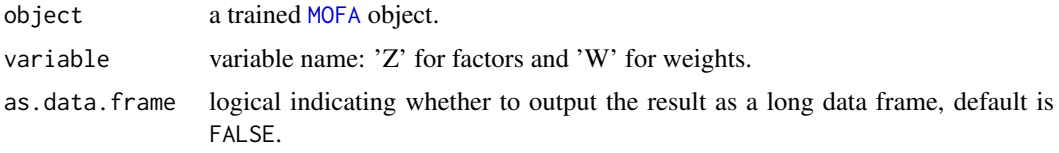

<span id="page-21-0"></span>Technical note: MOFA is a Bayesian model where each variable has a prior distribution and a posterior distribution. In particular, to achieve scalability we used the variational inference framework, thus true posterior distributions are replaced by approximated variational distributions. This function extracts the expectations of the variational distributions, which can be used as final point estimates to analyse the results of the model.

The priors and variational distributions of each variable are extensively described in the supplementary methods of the original paper.

#### Value

the output varies depending on the variable of interest:

- "Z"a matrix with dimensions (samples,factors). If as.data.frame is TRUE, a long-formatted data frame with columns (sample,factor,value)
- "W"a list of length (views) where each element is a matrix with dimensions (features,factors). If as.data.frame is TRUE, a long-formatted data frame with columns (view,feature,factor,value)

#### Examples

```
# Using an existing trained model
file <- system.file("extdata", "model.hdf5", package = "MOFA2")
model <- load_model(file)
factors <- get_expectations(model, "Z")
weights <- get_expectations(model, "W")
```
get\_factors *Get factors*

## Description

Extract the latent factors from the model.

#### Usage

```
get_factors(
  object,
  groups = "all".
  factors = "all".scale = FALSE.
  as.data.frame = FALSE
)
```
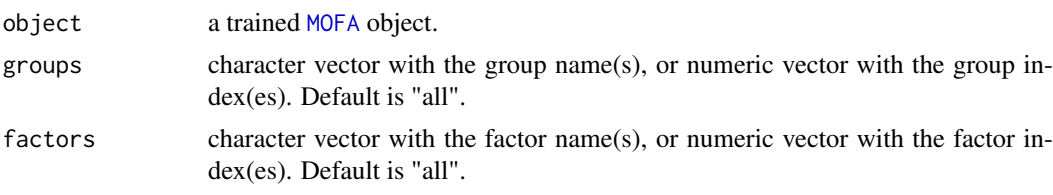

<span id="page-22-0"></span>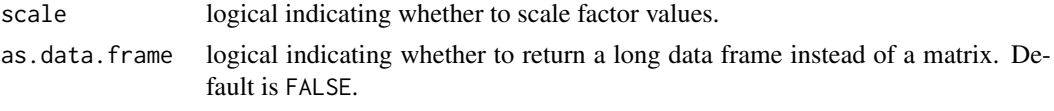

## Value

By default it returns the latent factor matrix of dimensionality (N,K), where N is number of samples and K is number of factors.

Alternatively, if as.data.frame is TRUE, returns a long-formatted data frame with columns (sample,factor,value).

#### Examples

```
# Using an existing trained model on simulated data
file <- system.file("extdata", "model.hdf5", package = "MOFA2")
model <- load_model(file)
# Fetch factors in matrix format (a list, one matrix per group)
factors <- get_factors(model)
# Concatenate groups
factors <- do.call("rbind",factors)
# Fetch factors in data.frame format instead of matrix format
factors <- get_factors(model, as.data.frame = TRUE)
```
get\_imputed\_data *Get imputed data*

#### Description

Function to get the imputed data. It requires the previous use of the [impute](#page-26-1) method.

## Usage

```
get_imputed_data(
  object,
  views = "all",
  groups = "all",features = "all",
  as.data.frame = FALSE
\lambda
```
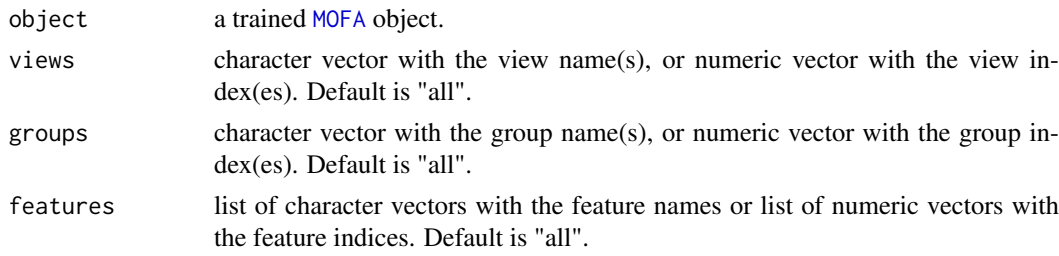

<span id="page-23-0"></span>as.data.frame logical indicating whether to return a long-formatted data frame instead of a list of matrices. Default is FALSE.

## Details

Data is imputed from the generative model of MOFA.

## Value

A list containing the imputed valued or a data.frame if as.data.frame is TRUE

## Examples

```
# Using an existing trained model
file <- system.file("extdata", "model.hdf5", package = "MOFA2")
model <- load_model(file)
model <- impute(model)
imputed <- get_imputed_data(model)
```
get\_variance\_explained

#### *Get variance explained values*

## Description

Extract the latent factors from the model.

## Usage

```
get_variance_explained(
  object,
  groups = "all",views = "all",
  factors = "all",
  as.data.frame = FALSE
)
```
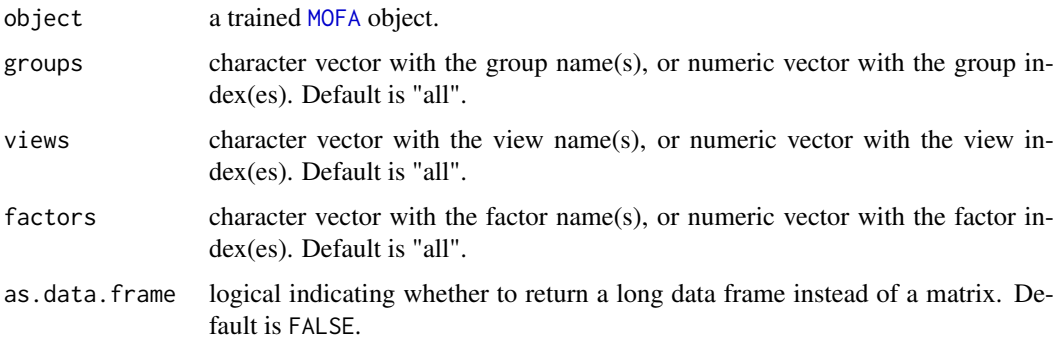

## <span id="page-24-0"></span>get\_weights 25

## Value

A list of data matrices with variance explained per group or a data.frame (if as.data.frame is TRUE)

## Examples

```
# Using an existing trained model
file <- system.file("extdata", "model.hdf5", package = "MOFA2")
model <- load_model(file)
# Fetch variance explained values (in matrix format)
r2 <- get_variance_explained(model)
# Fetch variance explained values (in data.frame format)
r2 <- get_variance_explained(model, as.data.frame = TRUE)
```
get\_weights *Get weights*

## Description

Extract the weights from the model.

## Usage

```
get_weights(
  object,
  views = "all",factors = "all",abs = FALSE,scale = FALSE,
  as.data.frame = FALSE
\lambda
```
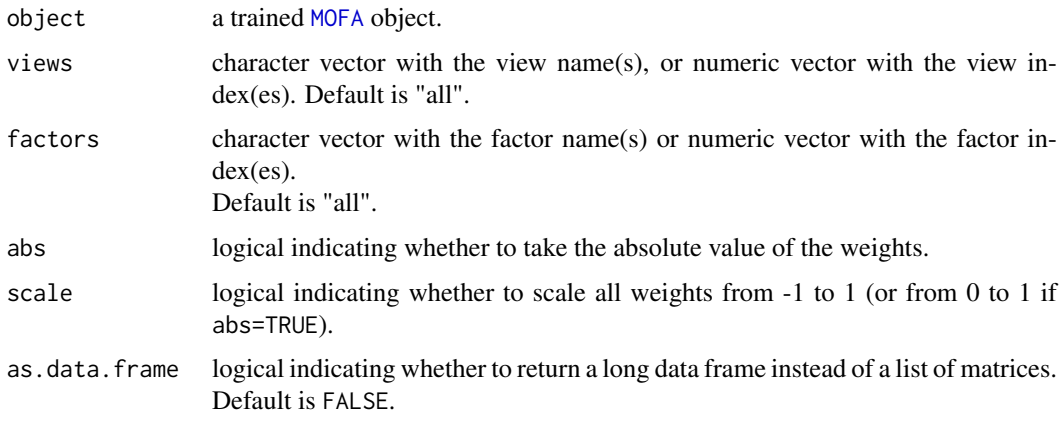

#### Value

By default it returns a list where each element is a loading matrix with dimensionality  $(D,K)$ , where D is the number of features and K is the number of factors. Alternatively, if as .data. frame is TRUE, returns a long-formatted data frame with columns (view,feature,factor,value).

#### Examples

```
# Using an existing trained model on simulated data
file <- system.file("extdata", "model.hdf5", package = "MOFA2")
model <- load_model(file)
# Fetch weights in matrix format (a list, one matrix per view)
weights <- get_weights(model)
# Fetch weights for factor 1 and 2 and view 1
weights \leq get_weights(model, views = 1, factors = c(1,2))
# Fetch weights in data.frame format
weights <- get_weights(model, as.data.frame = TRUE)
```
groups\_names *groups\_names: set and retrieve group names*

#### Description

groups\_names: set and retrieve group names

#### Usage

```
groups_names(object)
```

```
groups_names(object) <- value
```
## S4 method for signature 'MOFA' groups\_names(object)

```
## S4 replacement method for signature 'MOFA, character'
groups_names(object) <- value
```
#### Arguments

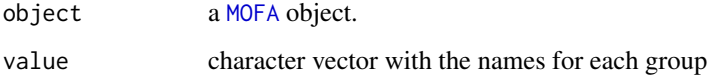

## Value

character vector with the names for each sample group

<span id="page-25-0"></span>

#### <span id="page-26-0"></span>impute 27 and 27 and 27 and 27 and 27 and 27 and 27 and 27 and 27 and 27 and 27 and 27 and 27 and 27 and 27 and 27 and 27 and 27 and 27 and 27 and 27 and 27 and 27 and 27 and 27 and 27 and 27 and 27 and 27 and 27 and 27 an

## Examples

```
# Using an existing trained model on simulated data
file <- system.file("extdata", "model.hdf5", package = "MOFA2")
model <- load_model(file)
groups_names(model)
groups_names(model) <- c("my_group")
```

```
impute Impute missing values from a fitted MOFA
```
## Description

This function uses the latent factors and the loadings to impute missing values.

#### Usage

```
impute(
  object,
  views = "all",groups = "all"factors = "all",
  add_intercept = TRUE
\lambda
```
#### Arguments

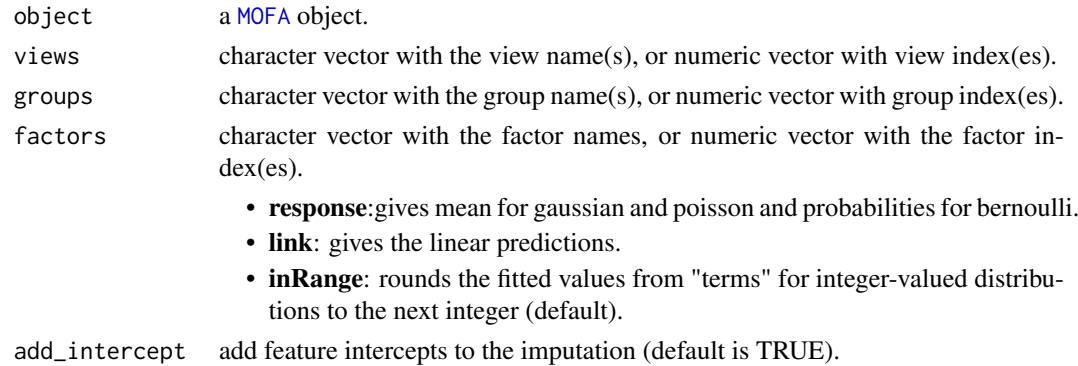

#### Details

MOFA generates a denoised and condensed low-dimensional representation of the data that captures the main sources of heterogeneity of the data. This representation can be used to reconstruct the data, simply using the equation  $Y = WX$ . For more details read the supplementary methods of the manuscript.

Note that with [impute](#page-26-1) you can only generate the point estimates (the means of the posterior distributions). If you want to add uncertainity estimates (the variance) you need to set impute=TRUE in the training options. See [get\\_default\\_training\\_options](#page-18-1).

#### Value

This method fills the imputed\_data slot by replacing the missing values in the input data with the model predictions.

#### Examples

```
# Using an existing trained model on simulated data
file <- system.file("extdata", "model.hdf5", package = "MOFA2")
model <- load_model(file)
# Impute missing values in all data modalities
imputed_data <- impute(model, views = "all")
# Impute missing values in all data modalities using factors 1:3
imputed_data <- impute(model, views = "all", factors = 1:3)
```
load\_model *Load a trained MOFA*

## Description

Method to load a trained MOFA

The training of mofa is done using a Python framework, and the model output is saved as an .hdf5 file, which has to be loaded in the R package.

## Usage

```
load model(
  file,
  sort_factors = TRUE,
  on_disk = FALSE,
  load_data = TRUE,
  remove_outliers = FALSE,
  remove_inactive_factors = TRUE,
  verbose = FALSE
\lambda
```
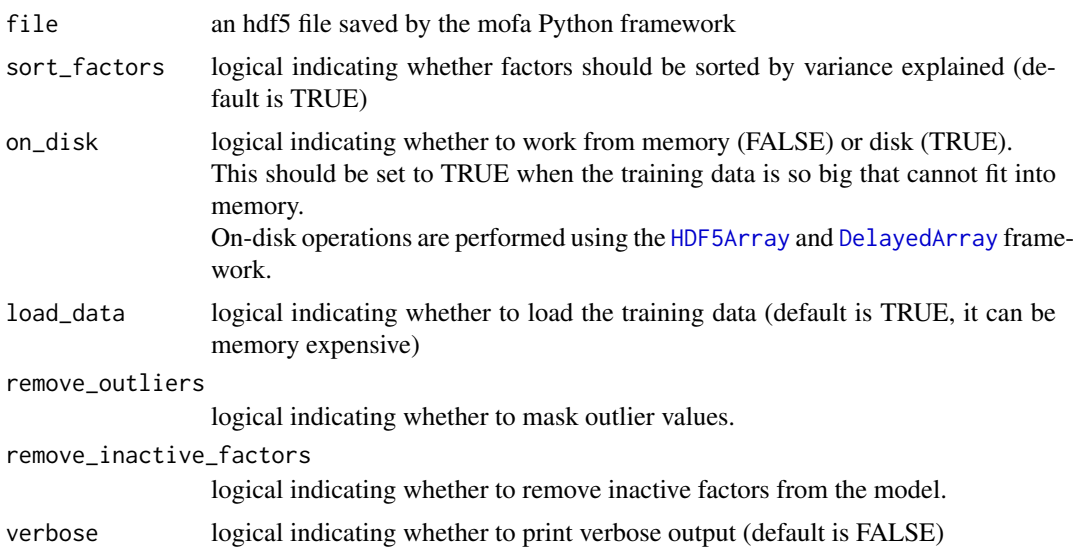

<span id="page-27-0"></span>

#### <span id="page-28-0"></span>make\_example\_data 29

#### Value

a [MOFA](#page-29-1) model

## Examples

```
#' # Using an existing trained model on simulated data
file <- system.file("extdata", "model.hdf5", package = "MOFA2")
model <- load_model(file)
```
make\_example\_data *Simulate a data set using the generative model of MOFA*

## Description

Function to simulate an example multi-view multi-group data set according to the generative model of MOFA2.

#### Usage

```
make_example_data(
  n_views = 3,
  n_features = 100,
  n_samples = 50,
  n_{\text{g}roups} = 1,
  n_factors = 5,
  likelihood = "gaussian"
)
```
## Arguments

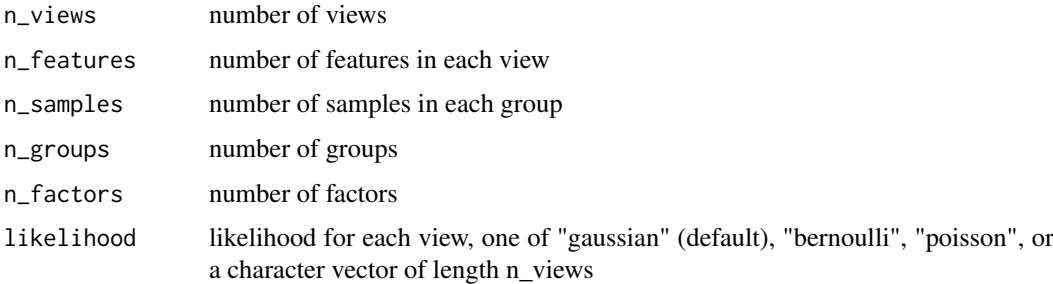

## Value

Returns an untrained [MOFA](#page-29-1) object containing simulated data as training data.

```
# Generate a simulated data set
MOFAexample <- make_example_data()
```
<span id="page-29-1"></span><span id="page-29-0"></span>

#### Description

The MOFA is an S4 class used to store all relevant data to analyse a MOFA model

## Slots

data The input data

intercepts Feature intercepts

samples\_metadata Samples metadata

features\_metadata Features metadata.

imputed\_data The imputed data.

expectations expected values of the factors and the loadings.

dim\_red non-linear dimensionality reduction manifolds.

training\_stats model training statistics.

data\_options Data processing options.

training\_options Model training options.

stochastic\_options Stochastic variational inference options.

model\_options Model options.

- dimensions Dimensionalities of the model: M for the number of views, G for the number of groups, N for the number of samples (per group), D for the number of features (per view), K for the number of factors.
- on\_disk Logical indicating whether data is loaded from disk.

cache Cache.

status Auxiliary variable indicating whether the model has been trained.

plot\_ascii\_data *Visualize the structure of the data in the terminal*

#### Description

A Fancy printing method

#### Usage

plot\_ascii\_data(object, nonzero = FALSE)

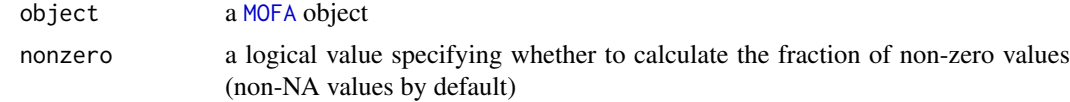

<span id="page-30-0"></span>This function is helpful to get an overview of the structure of the data as a text output

#### Value

None

## Examples

```
# Using an existing trained model
file <- system.file("extdata", "model.hdf5", package = "MOFA2")
model <- load_model(file)
plot_ascii_data(model)
```
<span id="page-30-1"></span>plot\_data\_heatmap *Plot heatmap of relevant features*

## Description

Function to plot a heatmap of the data for relevant features, typically the ones with high weights.

#### Usage

```
plot_data_heatmap(
  object,
  factor,
  view = 1,groups = "all",features = 50,
  annotation_features = NULL,
  annotation_samples = NULL,
  transpose = FALSE,
  imputed = FALSE,denoise = FALSE,
  max.value = NULL,
  min.value = NULL,
  ...
\lambda
```
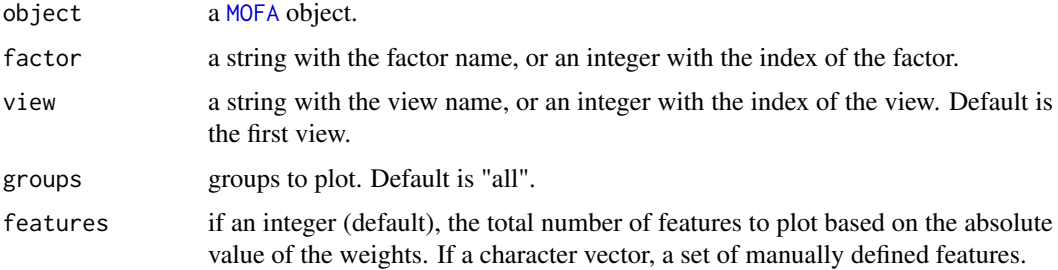

<span id="page-31-0"></span>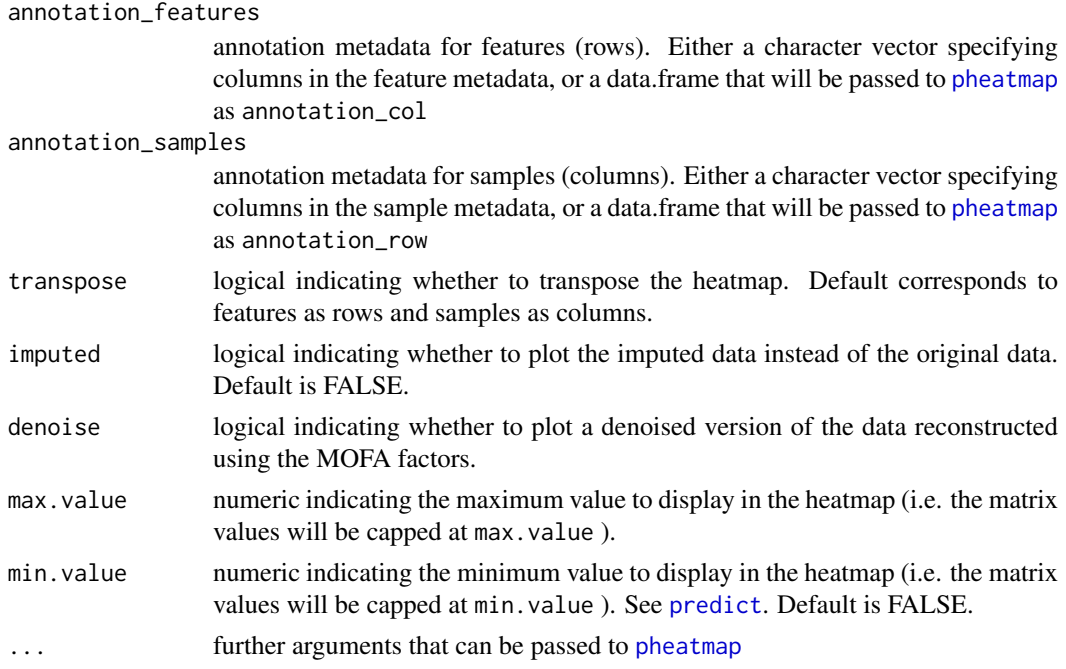

One of the first steps for the annotation of a given factor is to visualise the corresponding weights, using for example [plot\\_weights](#page-46-1) or [plot\\_top\\_weights](#page-43-1).

However, one might also be interested in visualising the direct relationship between features and factors, rather than looking at "abstract" weights.

This function generates a heatmap for selected features, which should reveal the underlying pattern that is captured by the latent factor.

A similar function for doing scatterplots rather than heatmaps is [plot\\_data\\_scatter](#page-32-1).

#### Value

A [pheatmap](#page-0-0) object

#### Examples

```
# Using an existing trained model
file <- system.file("extdata", "model.hdf5", package = "MOFA2")
model <- load_model(file)
plot_data_heatmap(model, factor = 1, show_rownames = FALSE, show_colnames = FALSE)
```
plot\_data\_overview *Overview of the input data*

#### Description

Function to do a tile plot showing the missing value structure of the input data

## Usage

```
plot_data_overview(object, colors = NULL, show_dimensions = TRUE)
```
## <span id="page-32-0"></span>Arguments

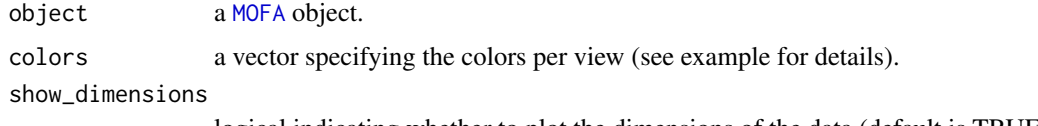

logical indicating whether to plot the dimensions of the data (default is TRUE).

#### Details

This function is helpful to get an overview of the structure of the data. It shows the model dimensionalities (number of samples, groups, views and features) and it indicates which measurements are missing.

#### Value

A [ggplot](#page-0-0) object

#### Examples

```
# Using an existing trained model
file <- system.file("extdata", "model.hdf5", package = "MOFA2")
model <- load_model(file)
plot_data_overview(model)
```
<span id="page-32-1"></span>plot\_data\_scatter *Scatterplots of feature values against latent factors*

#### Description

Function to do a scatterplot of features against factor values.

## Usage

```
plot_data_scatter(
  object,
  factor = 1,
  view = 1,
  groups = "all",
  features = 10,
  sign = "all",
  color\_by = "group",legend = TRUE,
  alpha = 1,
  shape_bv = NULL,
  stroke = NULL,
  dot\_size = 2.5,
  text_size = NULL,
  add\_lm = TRUE,lm_per_group = TRUE,
  imputed = FALSE
)
```
## <span id="page-33-0"></span>Arguments

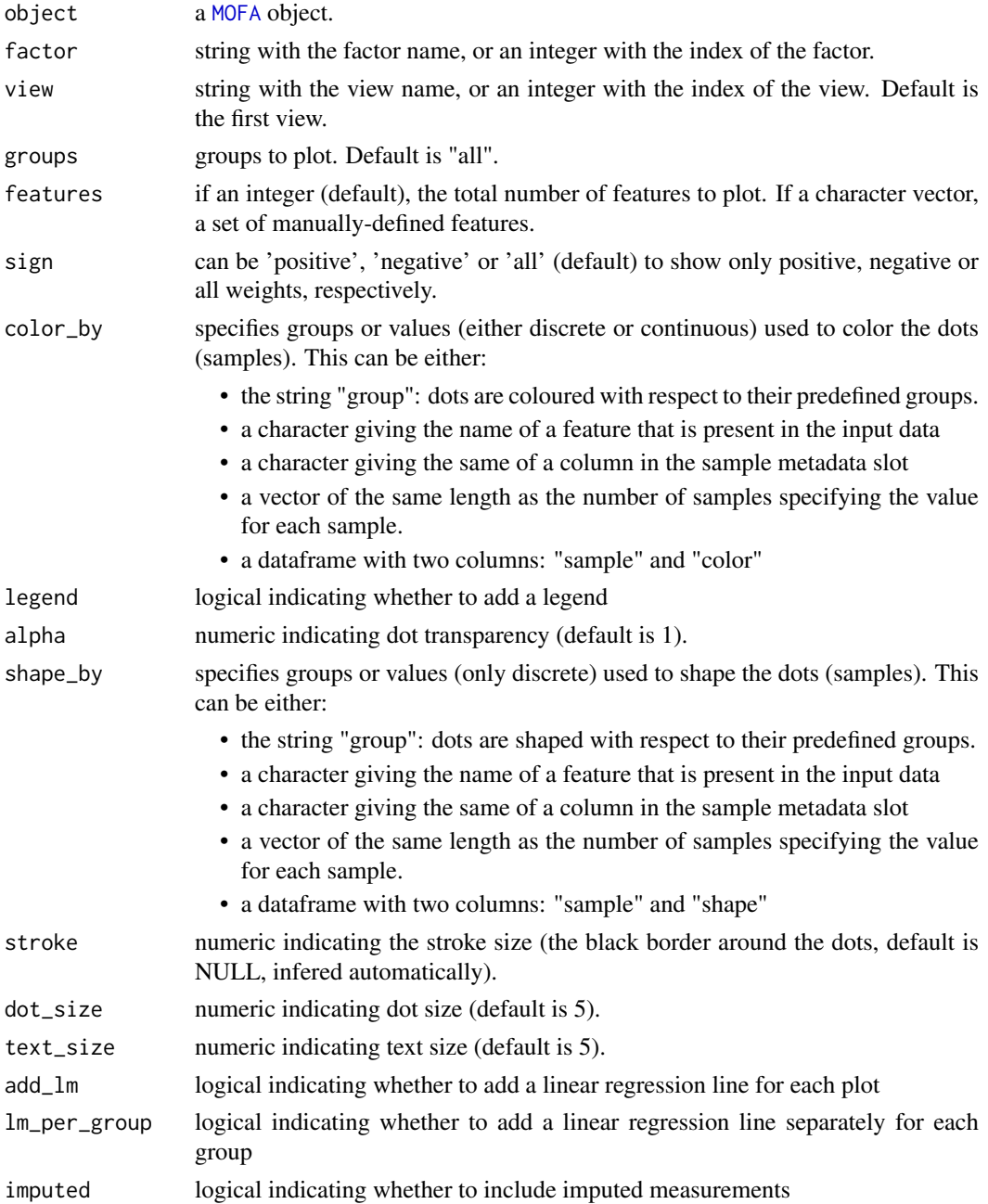

#### Details

One of the first steps for the annotation of factors is to visualise the weights using [plot\\_weights](#page-46-1) or [plot\\_top\\_weights](#page-43-1). However, one might also be interested in visualising the direct relationship between features and factors, rather than looking at "abstract" weights.

A similar function for doing heatmaps rather than scatterplots is [plot\\_data\\_heatmap](#page-30-1).

## Value

A [ggplot](#page-0-0) object

## <span id="page-34-0"></span>plot\_dimred 35

## Examples

```
# Using an existing trained model
file <- system.file("extdata", "model.hdf5", package = "MOFA2")
model <- load_model(file)
plot_data_scatter(model)
```

```
plot_dimred Plot dimensionality reduction based on MOFA factors
```
## Description

Plot dimensionality reduction based on MOFA factors

## Usage

```
plot_dimred(
  object,
  method = c("UMAP", "TSNE"),
  groups = "all",
  show_missing = TRUE,
  color_by = NULL,
  shape_by = NULL,
  color_name = NULL,
  shape_name = NULL,
  label = FALSE,dot\_size = 1.5,
  stroke = NULL,
  alpha_missing = 1,
  legend = TRUE,rasterize = FALSE,
  return_data = FALSE,
  ...
)
```
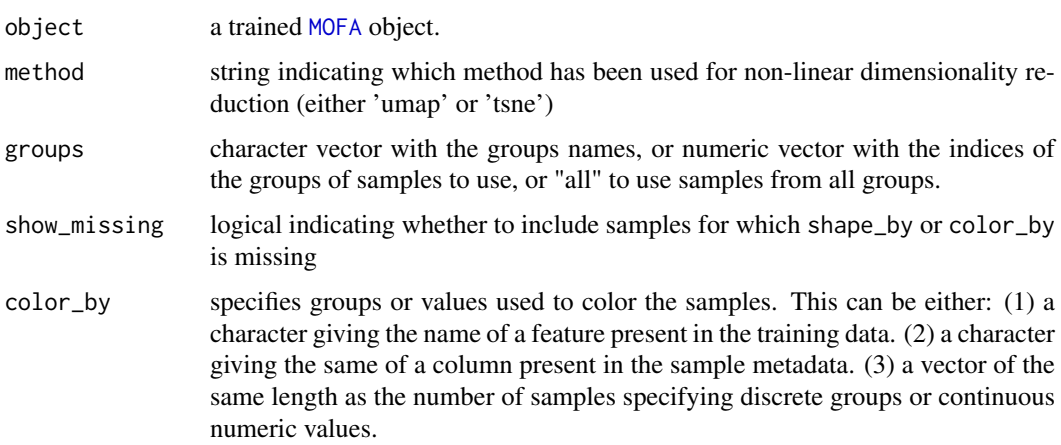

<span id="page-35-0"></span>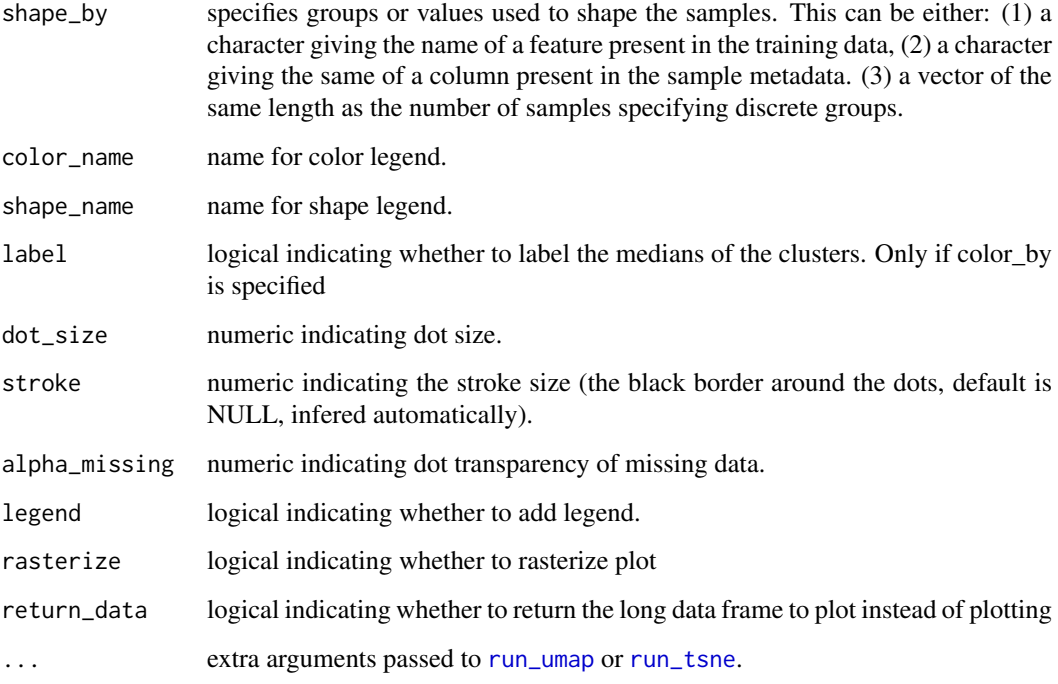

This function plots dimensionality reduction projections that are stored in the dim\_red slot. Typically this contains UMAP or t-SNE projections computed using [run\\_tsne](#page-55-1) or [run\\_umap](#page-56-1), respectively.

## Value

Returns a ggplot2 object or a long data.frame (if return\_data is TRUE)

```
# Using an existing trained model on simulated data
file <- system.file("extdata", "model.hdf5", package = "MOFA2")
model <- load_model(file)
# Run UMAP
model <- run_umap(model)
# Plot UMAP
plot_dimred(model, method = "UMAP")
# Plot UMAP, colour by Factor 1 values
plot_dimred(model, method = "UMAP", color_by = "Factor1")
# Plot UMAP, colour by the values of a specific feature
plot_dimred(model, method = "UMAP", color_by = "feature_0_view_0")
```
<span id="page-36-0"></span>plot\_enrichment *Plot output of gene set Enrichment Analysis*

## Description

Method to plot the results of the gene set Enrichment Analyisis

## Usage

```
plot_enrichment(
  enrichment.results,
  factor,
  alpha = 0.1,
  max.pathways = 25,
  text_size = 1,
  dot\_size = 5)
```
## Arguments

enrichment.results

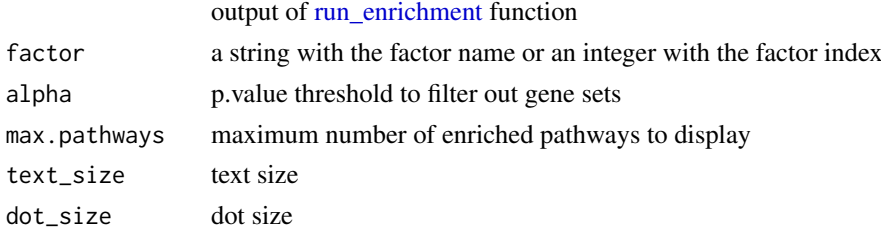

## Details

it requires [run\\_enrichment](#page-53-1) to be run beforehand.

## Value

a ggplot2 object

plot\_enrichment\_detailed

*Plot detailed output of the Feature Set Enrichment Analysis*

#### Description

Method to plot a detailed output of the Feature Set Enrichment Analyisis (FSEA).

Each row corresponds to a significant pathway, sorted by statistical significance, and each dot corresponds to a gene.

For each pathway, we display the top genes of the pathway sorted by the corresponding feature statistic (by default, the absolute value of the weight) The top genes with the highest statistic (max.genes argument) are displayed and labeled in black. The remaining genes are colored in grey.

## Usage

```
plot_enrichment_detailed(
 enrichment.results,
 factor,
 alpha = 0.1,
 max.genes = 5,max.pathways = 10,
  text_size = 3)
```
#### Arguments

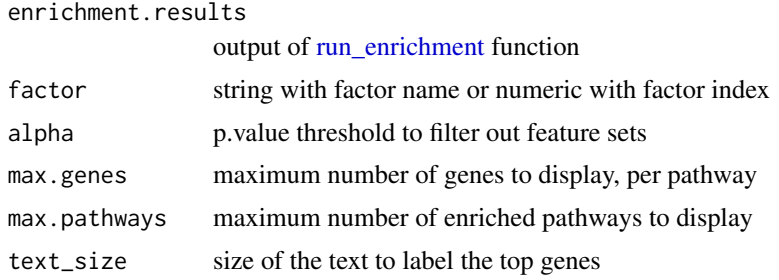

## Value

a ggplot2 object

```
plot_enrichment_heatmap
```
*Heatmap of Feature Set Enrichment Analysis results*

#### Description

This method generates a heatmap with the adjusted p.values that result from the the feature set enrichment analysis. Rows are feature sets and columns are factors.

#### Usage

```
plot_enrichment_heatmap(
  enrichment.results,
  alpha = 0.1,
  cap = 1e-50,
  log_scale = TRUE,
  ...
```
## $\lambda$

## Arguments

enrichment.results

output of [run\\_enrichment](#page-53-1) function

alpha FDR threshold to filter out unsignificant feature sets which are not represented in the heatmap. Default is 0.10.

<span id="page-37-0"></span>

## <span id="page-38-0"></span>plot\_factor 39

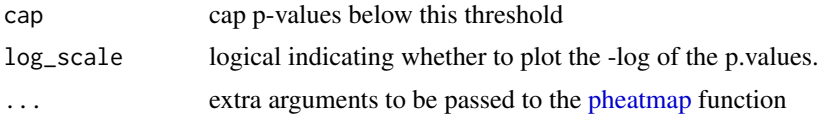

## Value

produces a heatmap

plot\_factor *Beeswarm plot of factor values*

## Description

Beeswarm plot of the latent factor values.

## Usage

```
plot_factor(
  object,
  factors = 1,
  groups = "all",group\_by = "group",color\_by = "group",shape_by = NULL,
  add_dots = TRUE,
  dot_size = 2,
  dot\_alpha = 1,
  add_violin = FALSE,
  violin_alpha = 0.5,
  color_violin = TRUE,
  add_boxplot = FALSE,
  boxplot_alpha = 0.5,
  color_boxplot = TRUE,
  show_missing = TRUE,
  scale = FALSE,
  dodge = FALSE,
  color_name = "",shape_name = ",
  stroke = NULL,
  legend = TRUE,rasterize = FALSE
)
```
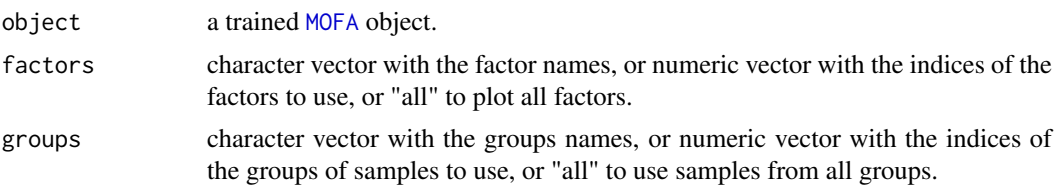

<span id="page-39-0"></span>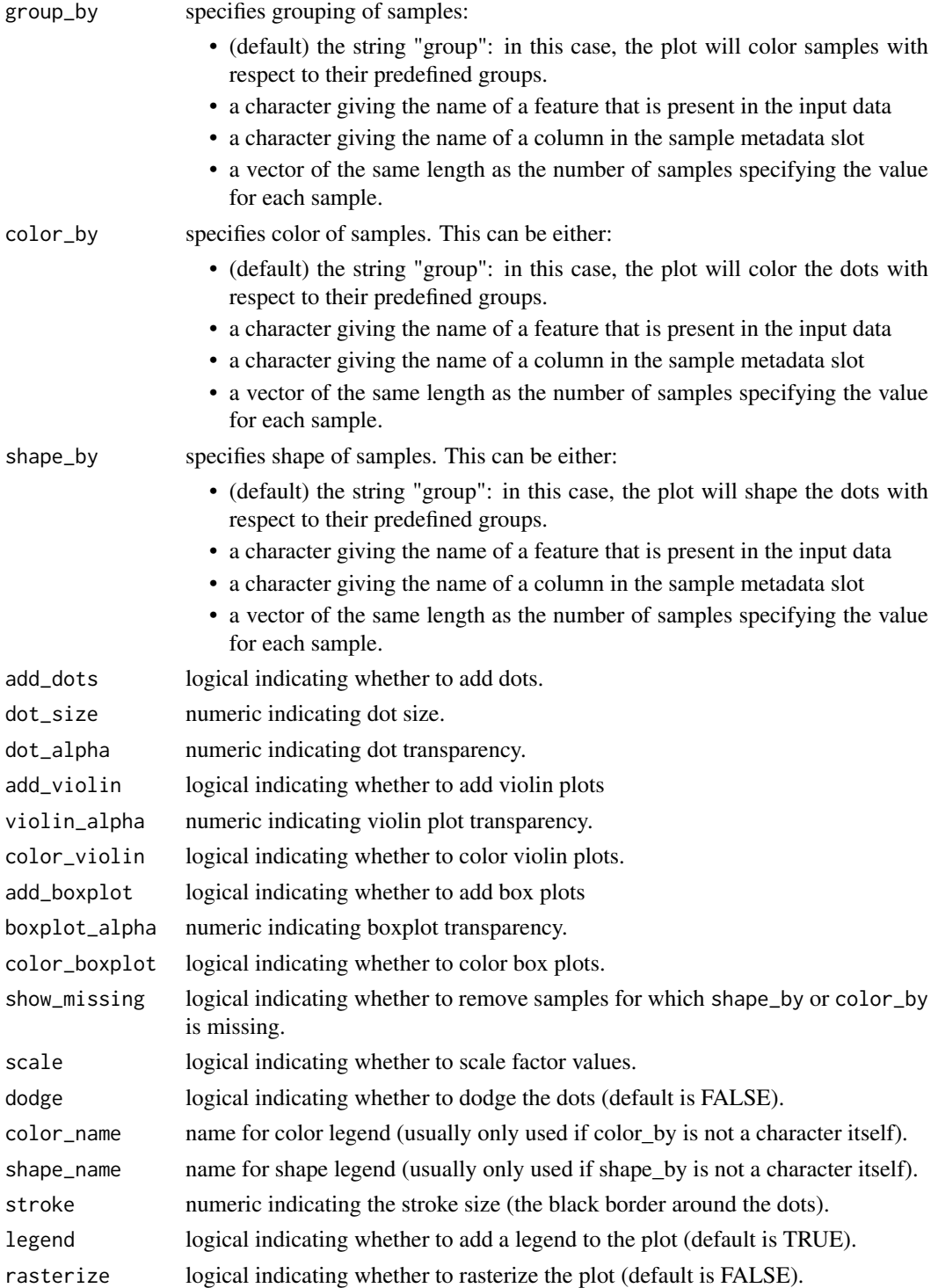

One of the main steps for the annotation of factors is to visualise and color them using known covariates or phenotypic data.

This function generates a Beeswarm plot of the sample values in a given latent factor. Similar functions are [plot\\_factors](#page-40-1) for doing scatter plots.

#### <span id="page-40-0"></span>plot\_factors 41

#### Value

Returns a ggplot2

#### Examples

```
# Using an existing trained model on simulated data
file <- system.file("extdata", "model.hdf5", package = "MOFA2")
model <- load_model(file)
# Plot Factors 1 and 2 and colour by "group"
plot_factor(model, factors = c(1,2), color_by="group")# Plot Factor 3 and colour by the value of a specific feature
plot_factor(model, factors = 3, color_by="feature_981_view_1")
# Add violin plots
plot_factor(model, factors = c(1,2), color_by="group", add_violin = TRUE)
# Scale factor values from -1 to 1
plot_factor(model, factors = c(1,2), scale = TRUE)
```
#### <span id="page-40-1"></span>plot\_factors *Scatterplots of two factor values*

#### Description

Scatterplot of the values of two latent factors.

## Usage

```
plot_factors(
  object,
  factors = c(1, 2),
  groups = "all",show_missing = TRUE,
  scale = FALSE,
  color_by = NULL,
  shape_by = NULL,
  color_name = NULL,
  shape_name = NULL,
  dot\_size = 1.5,
  alpha = 1,
  legend = TRUE,
  stroke = NULL,
  return_data = FALSE
\lambda
```
#### Arguments

object a trained [MOFA](#page-29-1) object.

<span id="page-41-0"></span>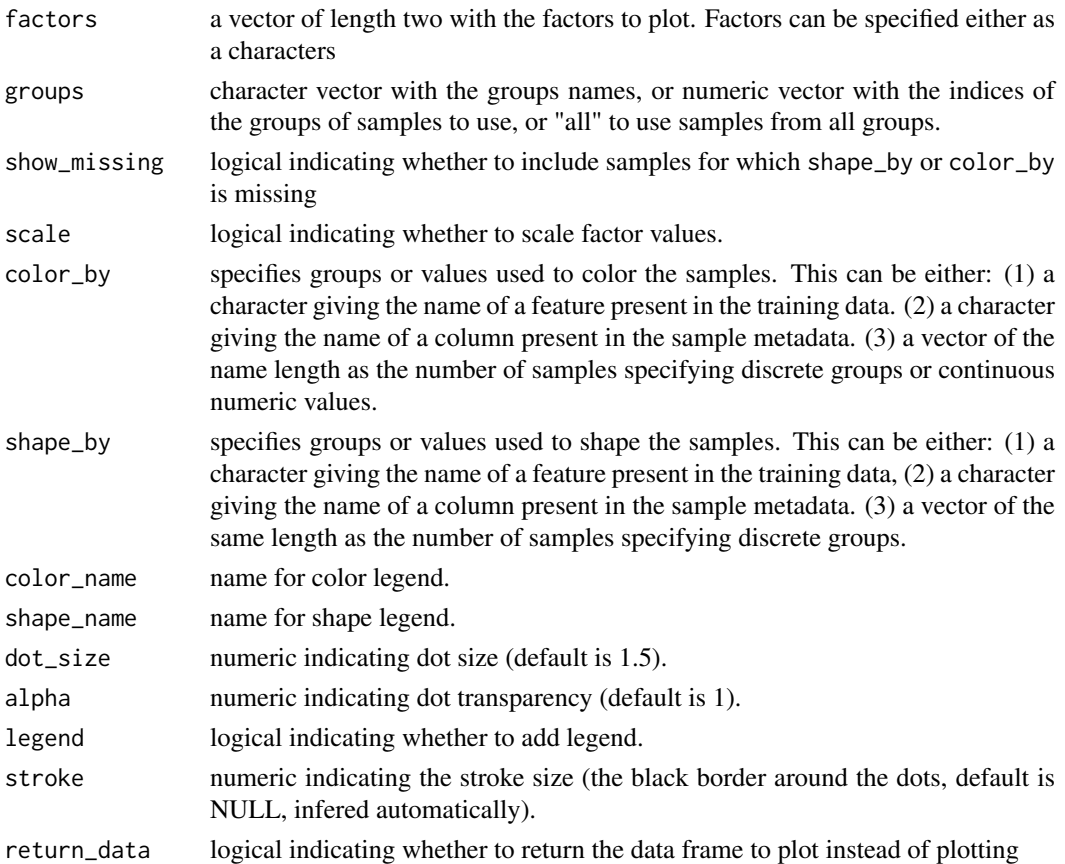

One of the first steps for the annotation of factors is to visualise and group/color them using known covariates such as phenotypic or clinical data. This method generates a single scatterplot for the combination of two latent factors. TO-FINISH... [plot\\_factors](#page-40-1) for doing Beeswarm plots for factors.

### Value

Returns a ggplot2 object

```
# Using an existing trained model on simulated data
file <- system.file("extdata", "model.hdf5", package = "MOFA2")
model <- load_model(file)
# Scatterplot of factors 1 and 2
plot_factors(model, factors = c(1,2))
# Shape dots by a column in the metadata
plot_factors(model, factors = c(1,2), shape_by="group")
# Scale factor values from -1 to 1
plot_factors(model, factors = c(1,2), scale = TRUE)
```
<span id="page-42-0"></span>

#### Description

Function to plot the correlation matrix between the latent factors.

## Usage

```
plot_factor_cor(object, method = "pearson", ...)
```
#### Arguments

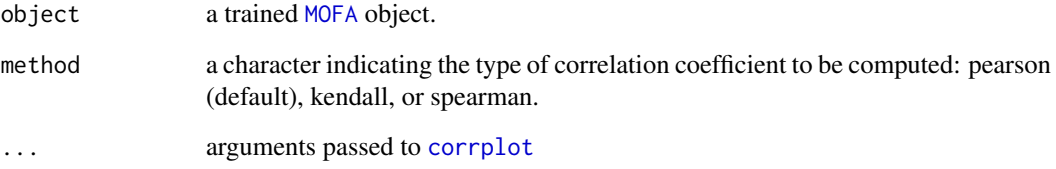

#### Details

This method plots the correlation matrix between the latent factors.

The model encourages the factors to be uncorrelated, so this function usually yields a diagonal correlation matrix.

However, it is not a hard constraint such as in Principal Component Analysis and correlations between factors can occur, particularly with large number factors.

Generally, correlated factors are redundant and should be avoided, as they make interpretation harder. Therefore, if you have too many correlated factors we suggest you try reducing the number of factors.

#### Value

Returns a symmetric matrix with the correlation coefficient between every pair of factors.

```
# Using an existing trained model on simulated data
file <- system.file("extdata", "model.hdf5", package = "MOFA2")
model <- load_model(file)
# Plot correlation between all factors
plot_factor_cor(model)
```
<span id="page-43-1"></span><span id="page-43-0"></span>plot\_top\_weights *Plot top weights*

## Description

Plot top weights for a given factor and view.

#### Usage

```
plot_top_weights(
  object,
  view = 1,factors = 1,
  nfeatures = 10,
  abs = TRUE,scale = TRUE,
  sign = "all"\lambda
```
#### Arguments

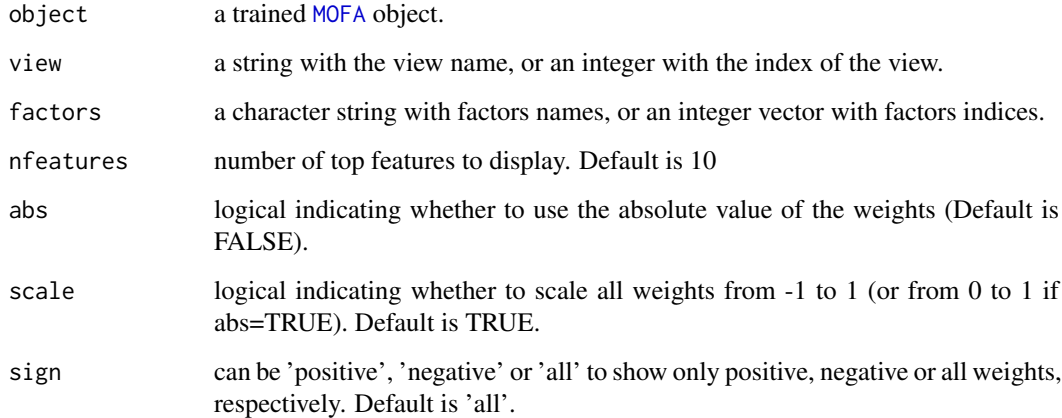

#### Details

An important step to annotate factors is to visualise the corresponding feature weights.

This function displays the top features with highest loading whereas the function [plot\\_top\\_weights](#page-43-1) plots all weights for a given latent factor and view.

Importantly, the weights of the features within a view have relative values and they should not be interpreted in an absolute scale. Therefore, for interpretability purposes we always recommend to scale the weights with scale=TRUE.

## Value

Returns a ggplot2 object

#### <span id="page-44-0"></span>plot\_variance\_explained 45

#### Examples

```
# Using an existing trained model on simulated data
file <- system.file("extdata", "model.hdf5", package = "MOFA2")
model <- load_model(file)
# Plot top weights for Factors 1 and 2 and View 1
plot_top_weights(model, view = 1, factors = c(1,2))
# Do not take absolute value
plot_weights(model, abs = FALSE)
```
plot\_variance\_explained

*Plot variance explained by the model*

### Description

plots the variance explained by the MOFA factors across different views and groups, as specified by the user. Consider using cowplot::plot\_grid(plotlist = ...) to combine the multiple plots that this function generates.

#### Usage

```
plot_variance_explained(
  object,
  x = "view",y = "factor",split_by = NA,
  plot_total = FALSE,
  factors = "all",min_r2 = 0,
  max_r2 = NULL,legend = TRUE,
  use_cache = TRUE,
  ...
)
```
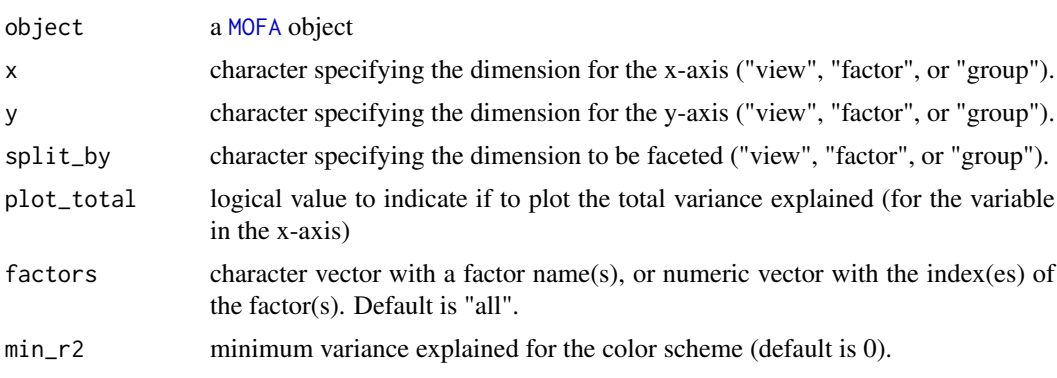

<span id="page-45-0"></span>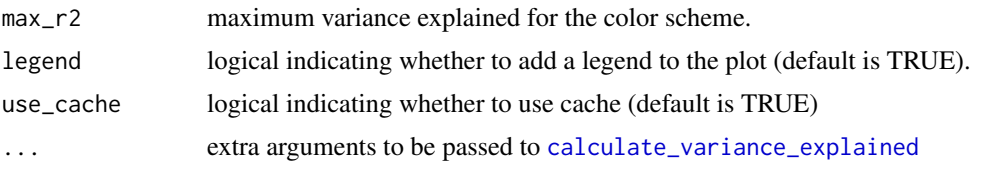

#### Value

A list of [ggplot](#page-0-0) objects (if plot\_total is TRUE) or a single [ggplot](#page-0-0) object

## Examples

```
# Using an existing trained model on simulated data
file <- system.file("extdata", "model.hdf5", package = "MOFA2")
model <- load_model(file)
# Calculate variance explained (R2)
r2 <- calculate_variance_explained(model)
# Plot variance explained values (view as x-axis, and factor as y-axis)
plot_variance_explained(model, x="view", y="factor")
# Plot variance explained values (view as x-axis, and group as y-axis)
plot_variance_explained(model, x="view", y="group")
# Plot variance explained values for factors 1 to 3
plot_variance_explained(model, x="view", y="group", factors=1:3)
# Scale R2 values
plot_variance_explained(model, max_r2=0.25)
```
## plot\_variance\_explained\_per\_feature

*Plot variance explained by the model for a set of features Returns a tile plot with a group on the X axis and a feature along the Y axis*

#### Description

Plot variance explained by the model for a set of features

Returns a tile plot with a group on the  $X$  axis and a feature along the  $Y$  axis

## Usage

```
plot_variance_explained_per_feature(
  object,
  view,
  features = 10,
  split_by_factor = FALSE,
  group_features_by = NULL,
  groups = "all",factors = "all",
  min_r2 = 0,
```
## <span id="page-46-0"></span>plot\_weights 47

```
max_r2 = NULL,legend = TRUE,
return_data = FALSE,
...
```
## Arguments

)

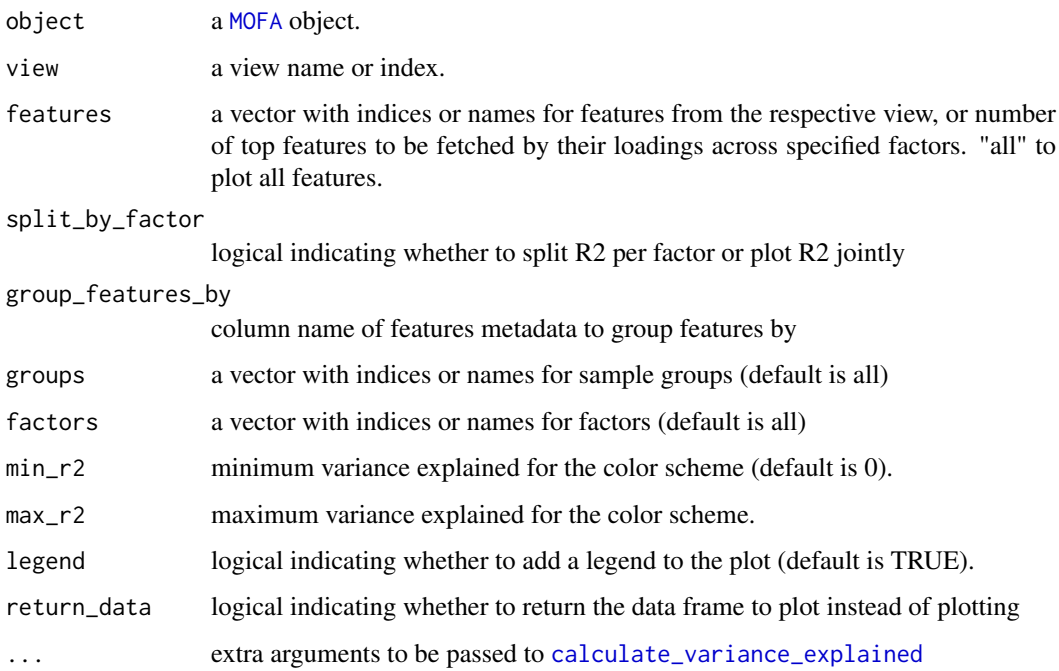

#### Value

ggplot object

## Examples

```
# Using an existing trained model
file <- system.file("extdata", "model.hdf5", package = "MOFA2")
model <- load_model(file)
plot_variance_explained_per_feature(model, view = 1)
```
<span id="page-46-1"></span>plot\_weights *Plot distribution of feature weights (weights)*

## Description

An important step to annotate factors is to visualise the corresponding feature weights. This function plots all weights for a given latent factor and view, labeling the top ones. In contrast, the function [plot\\_top\\_weights](#page-43-1) displays only the top features with highest loading.

## Usage

```
plot_weights(
  object,
  view = 1,
  factors = 1,
  nfeatures = 10,
  color_by = NULL,
  shape_by = NULL,
  abs = FALSE,manual = NULL,color_manual = NULL,
  scale = TRUE,
  dot\_size = 1,
  text_size = 5,
 legend = TRUE,
  return_data = FALSE
)
```
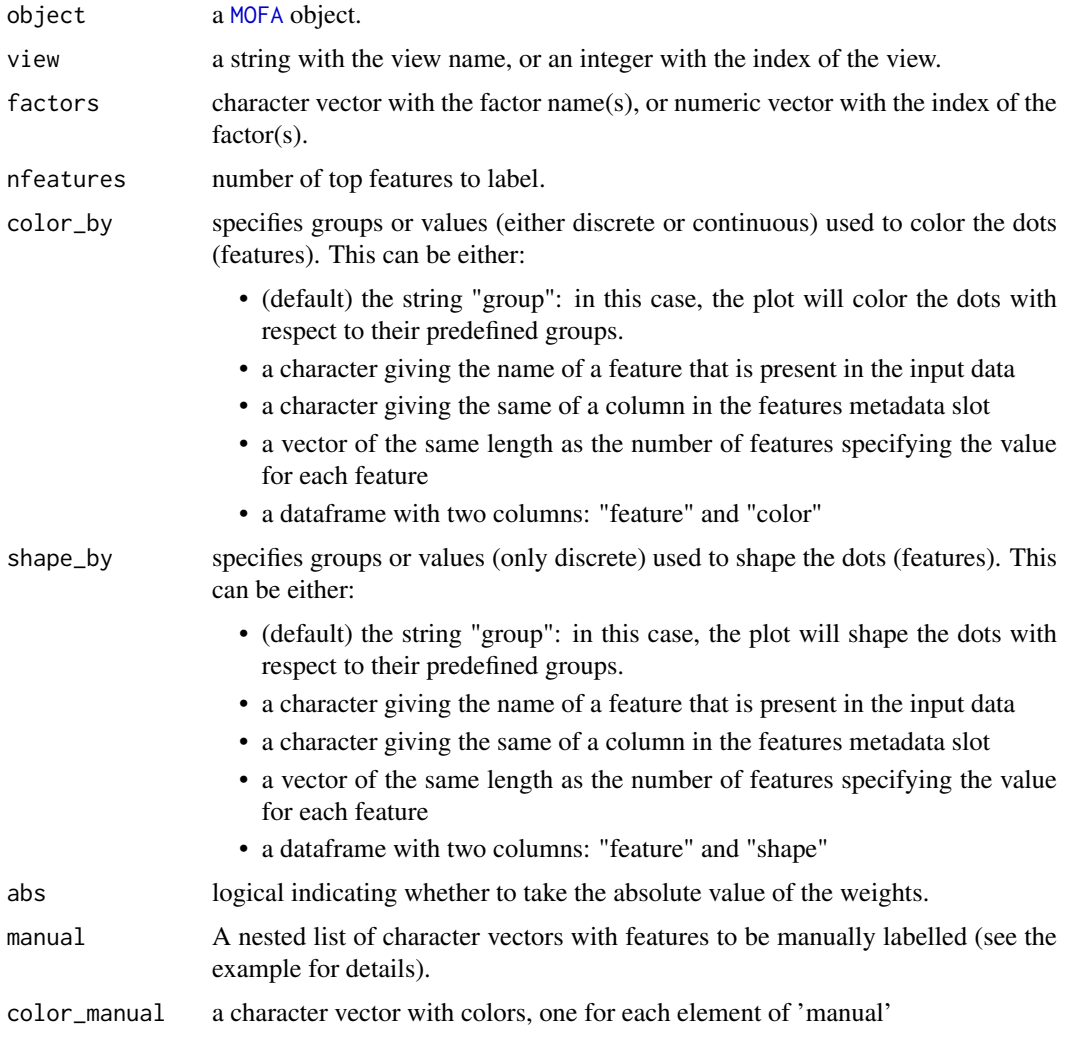

<span id="page-47-0"></span>

<span id="page-48-0"></span>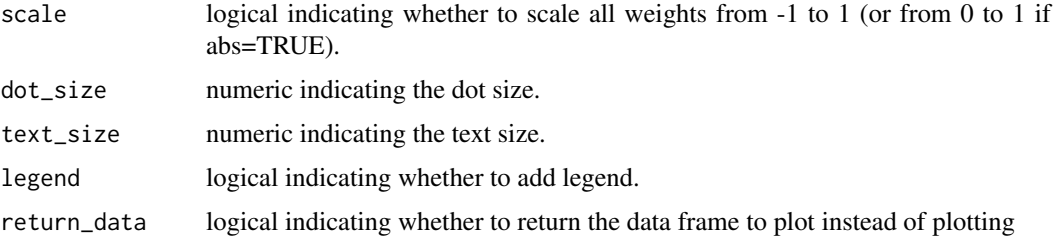

## Value

A [ggplot](#page-0-0) object or a data.frame if return\_data is TRUE

#### Examples

```
# Using an existing trained model on simulated data
file <- system.file("extdata", "model.hdf5", package = "MOFA2")
model <- load_model(file)
# Plot distribution of weights for Factor 1 and View 1
plot_weights(model, view = 1, factors = 1)
# Plot distribution of weights for Factors 1 to 3 and View 1
plot_weights(model, view = 1, factors = 1:3)
# Take the absolute value and highlight the top 10 features
plot_weights(model, view = 1, factors = 1, nfeatures = 10, abs = TRUE)
# Change size of dots and text
plot_weights(model, view = 1, factors = 1, text_size = 5, dot_size = 1)
```
plot\_weights\_heatmap *Plot heatmap of the weights*

#### Description

Function to visualize the weights for a given set of factors in a given view. This is useful to visualize the overall pattern of the weights but not to individually characterise the factors.

To inspect the weights of individual factors, use the functions [plot\\_weights](#page-46-1) and [plot\\_top\\_weights](#page-43-1)

#### Usage

```
plot_weights_heatmap(
 object,
 view = 1,
  features = "all",factors = "all",threshold = 0,
  ...
)
```
## <span id="page-49-0"></span>Arguments

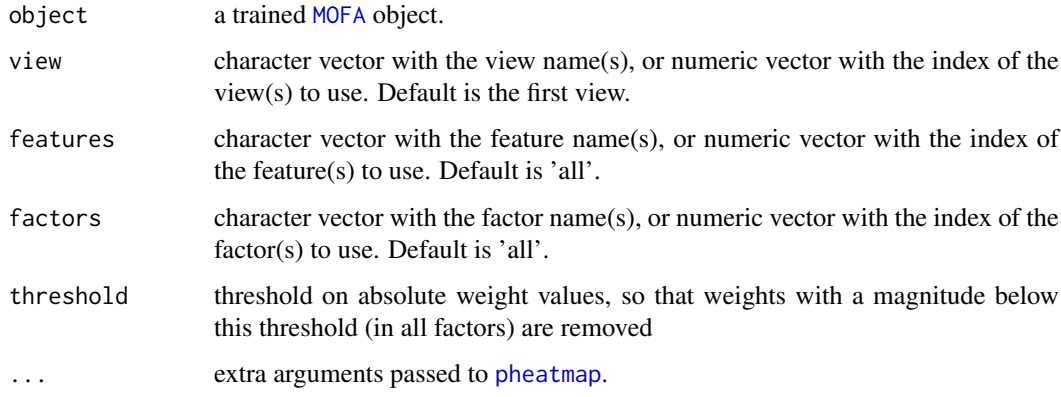

## Value

A [pheatmap](#page-0-0) object

## Examples

```
# Using an existing trained model on simulated data
file <- system.file("extdata", "model.hdf5", package = "MOFA2")
model <- load_model(file)
plot_weights_heatmap(model)
```
plot\_weights\_scatter *Scatterplots of weights*

## Description

Scatterplot of the weights values for two factors

## Usage

```
plot_weights_scatter(
  object,
  factors,
  view = 1,
  color_by = NULL,
  shape_by = NULL,
  dot\_size = 1,
 name\_color = ""name\_shape = "",
  show_missing = TRUE,
  abs = FALSE,scale = TRUE,
  legend = TRUE
)
```
#### Arguments

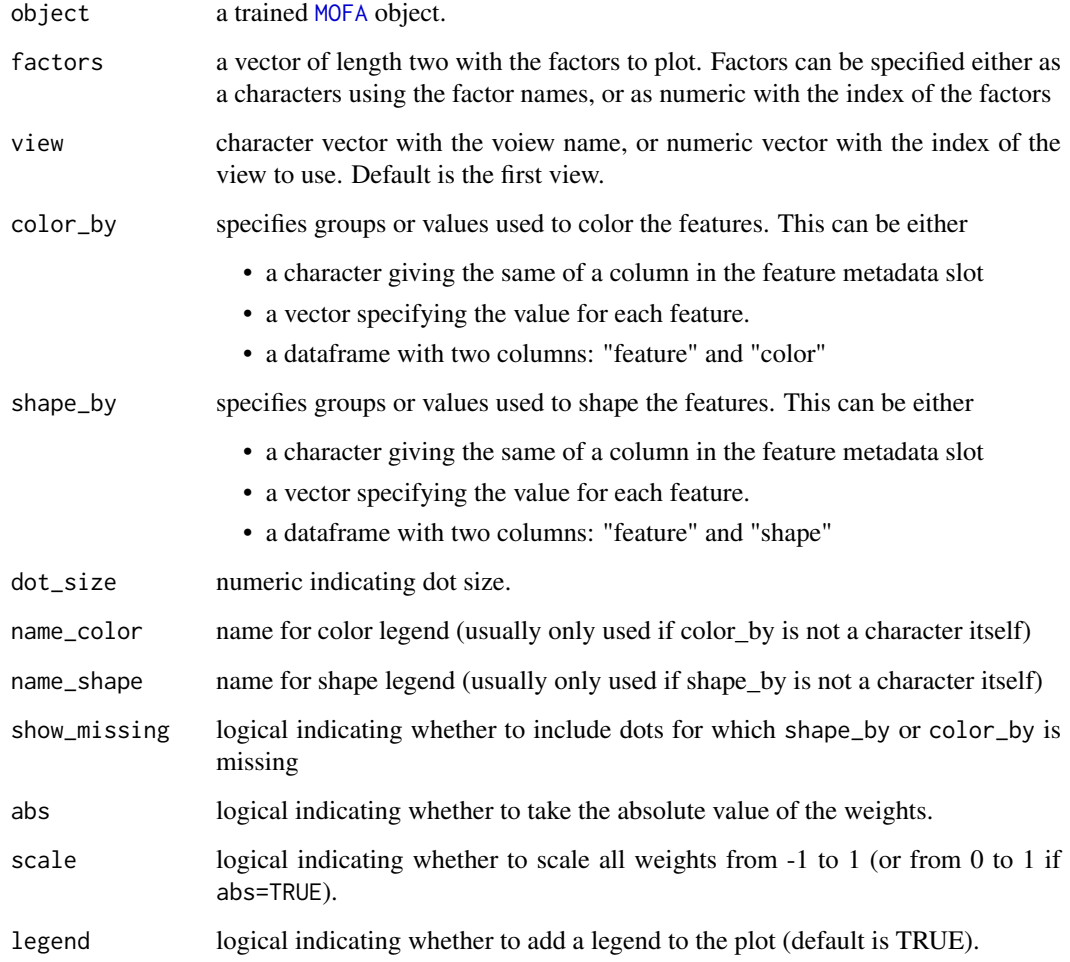

## Details

One of the first steps for the annotation of factors is to visualise and group/color them using known covariates such as phenotypic or clinical data. This method generates a single scatterplot for the combination of two latent factors.

## Value

Returns a ggplot2 object

```
# Using an existing trained model on simulated data
file <- system.file("extdata", "model.hdf5", package = "MOFA2")
model <- load_model(file)
plot_weights_scatter(model, factors = 1:2)
```
#### <span id="page-51-1"></span><span id="page-51-0"></span>Description

This function uses the latent factors and the weights to do data predictions.

#### Usage

```
predict(
  object,
  views = "all",
  groups = "all",factors = "all",add_intercept = TRUE
\lambda
```
## Arguments

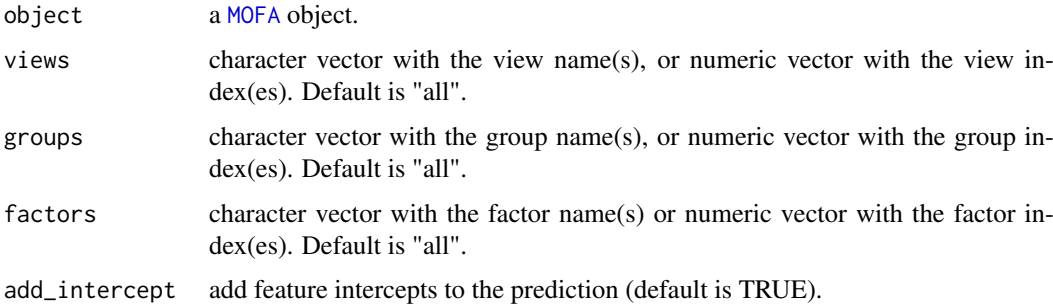

## Details

MOFA generates a denoised and condensed low-dimensional representation of the data that captures the main sources of heterogeneity of the data. This representation can be used to reconstruct a denoised representation of the data, simply using the equation  $Y = WX$ . For more mathematical details read the supplementary methods of the manuscript.

#### Value

Returns a list with the data reconstructed by the model predictions.

```
# Using an existing trained model on simulated data
file <- system.file("extdata", "model.hdf5", package = "MOFA2")
model <- load_model(file)
# Predict observations for all data modalities
```

```
predictions <- predict(model)
```
<span id="page-52-1"></span><span id="page-52-0"></span>

#### Description

Function to prepare a [MOFA](#page-29-1) object for training. It requires defining data, model and training options.

#### Usage

```
prepare_mofa(
  object,
  data_options = NULL,
  model_options = NULL,
  training_options = NULL,
  stochastic_options = NULL
\lambda
```
#### Arguments

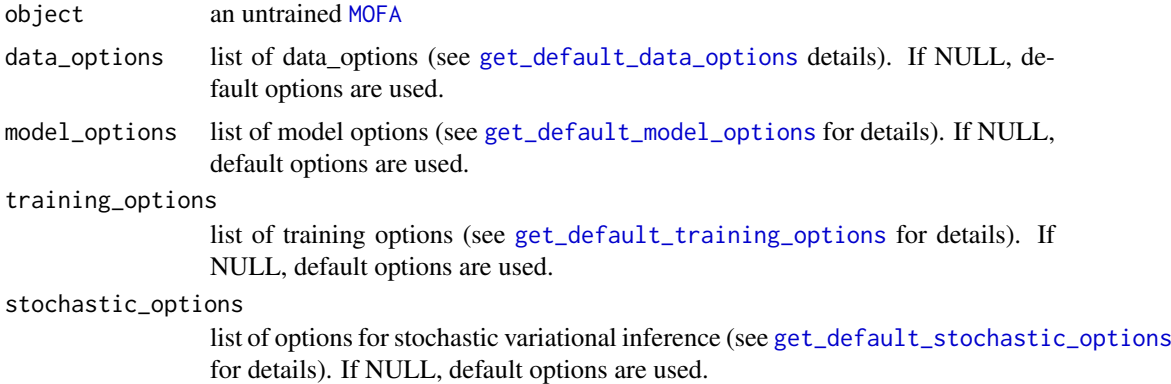

#### Details

This function is called after creating a [MOFA](#page-29-1) object (using [create\\_mofa](#page-6-1)) and before starting the training (using [run\\_mofa](#page-54-1)). Here, we can specify different options for the data (data\_options), the model (model\_options) and the trainig (training\_options, stochastic\_options). Take a look at the individual default options for an overview using the get\_default\_XXX\_options functions above.

#### Value

Returns an untrained [MOFA](#page-29-1) with specified options filled in the corresponding slots

```
# Using an existing simulated data with two groups and two views
file <- system.file("extdata", "test_data.RData", package = "MOFA2")
# Load data dt (in data.frame format)
load(file)
# Create the MOFA object
```

```
MOFAmodel <- create_mofa(dt)
# Prepare MOFA object using default options
MOFAmodel <- prepare_mofa(MOFAmodel)
# Prepare MOFA object changing some of the default model options values
model_opts <- get_default_model_options(MOFAmodel)
model_opts$num_factors <- 10
MOFAmodel <- prepare_mofa(MOFAmodel, model_options = model_opts)
```
<span id="page-53-1"></span>run\_enrichment *Run feature set Enrichment Analysis*

#### Description

Method to perform feature set enrichment analysis. Here we use a slightly modified version of the [pcgse](#page-0-0) function.

## Usage

```
run_enrichment(
 object,
 view,
 feature.sets,
 factors = "all",set.statistic = c("mean.diff", "rank.sum"),
 statistical.test = c("parametric", "cor.adj.parametric", "permutation"),
 sign = c("all", "positive", "negative"),
 min.size = 10,
 nperm = 1000,
 p.adj.method = "BH",
 alpha = 0.1,
 verbose = TRUE
)
```
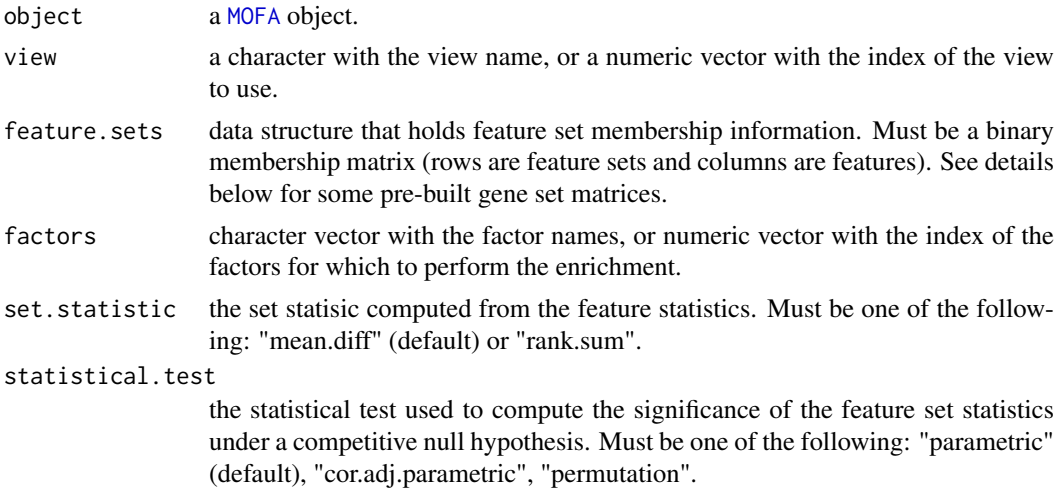

<span id="page-53-0"></span>

#### <span id="page-54-0"></span>run\_mofa 55

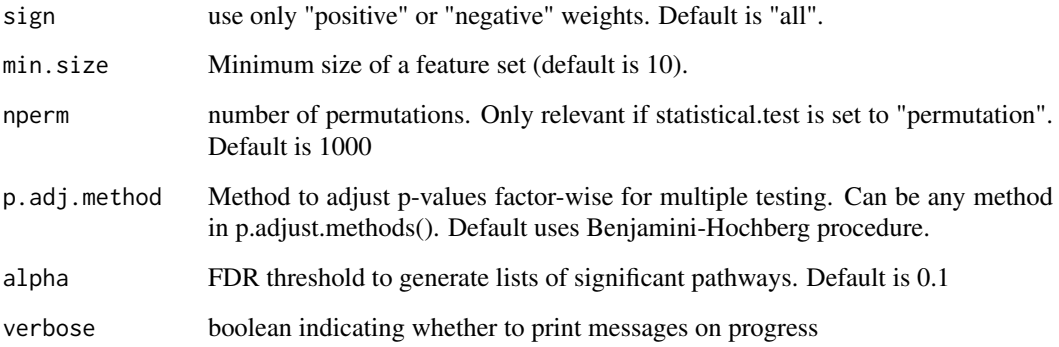

## Details

The aim of this function is to relate each factor to pre-defined biological pathways by performing a gene set enrichment analysis on the feature weights.

This function is particularly useful when a factor is difficult to characterise based only on the genes with the highest weight.

We provide a few pre-built gene set matrices in the MOFAdata package. See https://github.com/bioFAM/MOFAdata for details.

The function we implemented is based on the [pcgse](#page-0-0) function with some modifications. Please read this paper https://www.ncbi.nlm.nih.gov/pmc/articles/PMC4543476 for details on the math.

#### Value

a list with five elements:

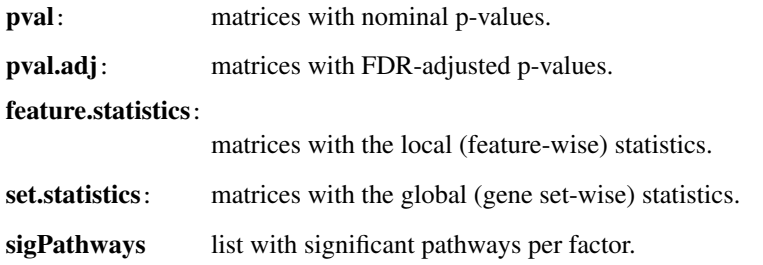

<span id="page-54-1"></span>run\_mofa *Train a MOFA model*

## Description

Function to train an untrained [MOFA](#page-29-1) object.

## Usage

```
run_mofa(object, outfile = NULL, save_data = TRUE, use_basilisk = FALSE)
```
#### <span id="page-55-0"></span>Arguments

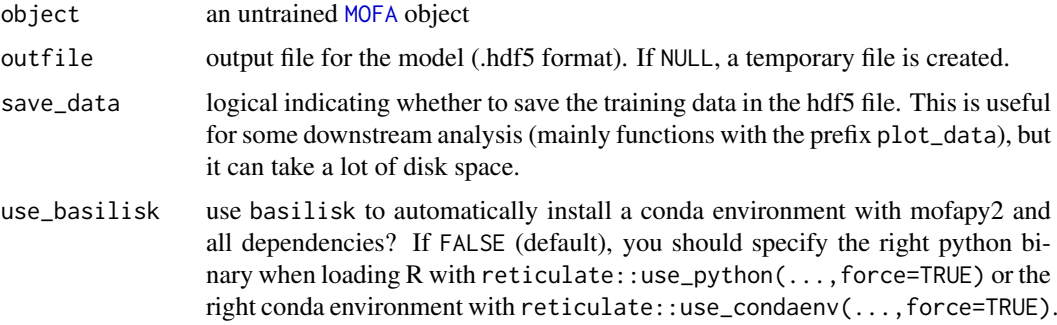

#### Details

This function is called once a MOFA object has been prepared (using [prepare\\_mofa](#page-52-1)) In this step the R package calls the mofapy2 Python package, where model training is performed. The interface with Python is done with the [reticulate](#page-0-0) package. If you have several versions of Python installed and R is not detecting the correct one, you can change it using reticulate::use\_python when loading the R session. Alternatively, you can let us install mofapy2 for you using basilisk if you set use\_basilisk to TRUE

## Value

a trained [MOFA](#page-29-1) object

#### Examples

```
# Load data (in data.frame format)
file <- system.file("extdata", "test_data.RData", package = "MOFA2")
load(file)
# Create the MOFA object
MOFAmodel <- create_mofa(dt)
# Prepare the MOFA object with default options
MOFAmodel <- prepare_mofa(MOFAmodel)
# Run the MOFA model
## Not run: MOFAmodel <- run_mofa(MOFAmodel, use_basilisk = TRUE)
```
<span id="page-55-1"></span>run\_tsne *Run t-SNE on the MOFA factors*

## Description

Run t-SNE on the MOFA factors

## Usage

```
run_tsne(object, factors = "all", groups = "all", ...)
```
#### <span id="page-56-0"></span>run\_umap 57

#### Arguments

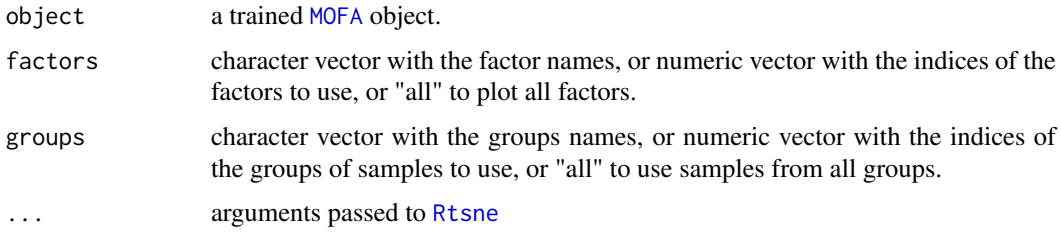

## Details

use set.seed before the function call to get reproducible results.

#### Value

Returns a [MOFA](#page-29-1) object with the dim\_red slot filled with the t-SNE output

## Examples

```
# Using an existing trained model on simulated data
file <- system.file("extdata", "model.hdf5", package = "MOFA2")
model <- load_model(file)
# Run t-SNE
## Not run: model <- run_tsne(model)
# Change hyperparameters passed to Rtsne
## Not run: model <- run_tsne(model, perplexity = 15)
```
<span id="page-56-1"></span>run\_umap *Run UMAP on the MOFA factors*

## Description

Run UMAP on the MOFA factors

## Usage

```
run_umap(object, factors = "all", groups = "all", ...)
```
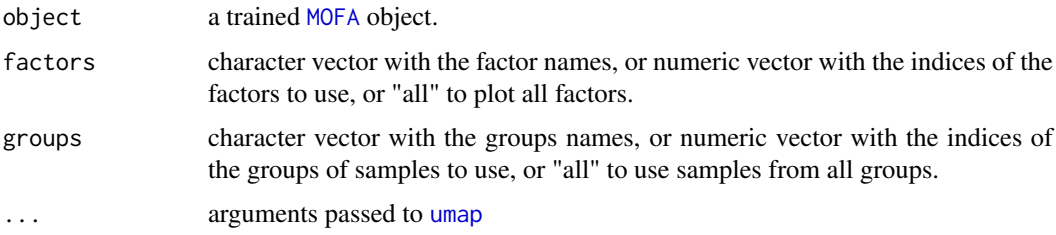

use set.seed before the function call to get reproducible results.

#### Value

Returns a [MOFA](#page-29-1) object with the dim\_red slot filled with the UMAP output

## Examples

```
# Using an existing trained model on simulated data
file <- system.file("extdata", "model.hdf5", package = "MOFA2")
model <- load_model(file)
# Run UMAP
## Not run: model <- run_umap(model)
# Change hyperparameters passed to umap
## Not run: model <- run_umap(model, min_dist = 0.01, n_neighbors = 10)
```
samples\_metadata *samples\_metadata: retrieve sample metadata*

#### Description

samples\_metadata: retrieve sample metadata

## Usage

```
samples_metadata(object)
samples_metadata(object) <- value
## S4 method for signature 'MOFA'
samples_metadata(object)
## S4 replacement method for signature 'MOFA, data.frame'
samples_metadata(object) <- value
```
#### Arguments

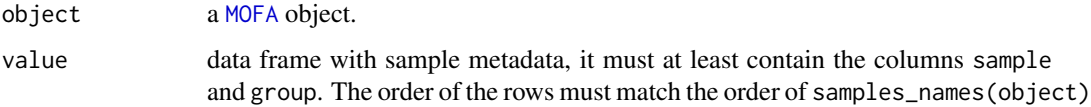

## Value

a data frame with sample metadata

<span id="page-57-0"></span>

#### <span id="page-58-0"></span>samples\_names 59

#### Examples

```
# Using an existing trained model on simulated data
file <- system.file("extdata", "model.hdf5", package = "MOFA2")
model <- load_model(file)
samples_metadata(model)
```
samples\_names *samples\_names: set and retrieve sample names*

### Description

samples\_names: set and retrieve sample names

## Usage

```
samples_names(object)
```

```
samples_names(object) <- value
```
## S4 method for signature 'MOFA' samples\_names(object)

```
## S4 replacement method for signature 'MOFA,list'
samples_names(object) <- value
```
## Arguments

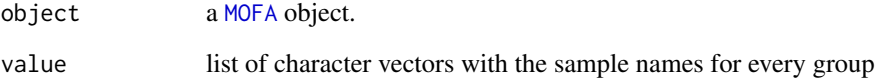

#### Value

list of character vectors with the sample names for each group

```
# Using an existing trained model on simulated data
file <- system.file("extdata", "model.hdf5", package = "MOFA2")
model <- load_model(file)
samples_names(model)
```
<span id="page-59-0"></span>

#### Description

Different objects of [MOFA](#page-29-1) are compared in terms of the final value of the ELBO statistics and the model with the highest ELBO value is selected.

## Usage

```
select_model(models, plot = FALSE)
```
#### Arguments

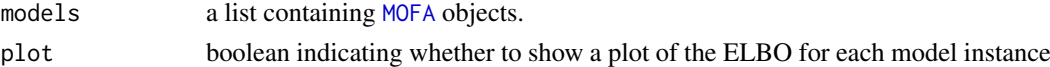

## Value

A [MOFA](#page-29-1) object

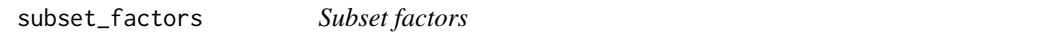

## Description

Method to subset (or sort) factors

## Usage

```
subset_factors(object, factors)
```
#### Arguments

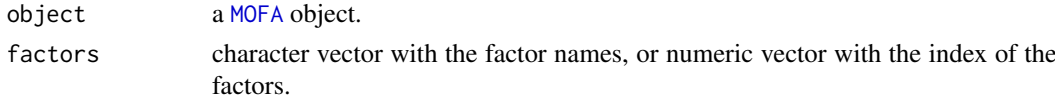

## Value

A [MOFA](#page-29-1) object

```
# Using an existing trained model on simulated data
file <- system.file("extdata", "model.hdf5", package = "MOFA2")
model <- load_model(file)
# Subset factors 1 to 3
model <- subset_factors(model, factors = 1:3)
```
<span id="page-60-0"></span>subset\_features *Subset features*

## Description

Method to subset (or sort) features

## Usage

subset\_features(object, view, features)

## Arguments

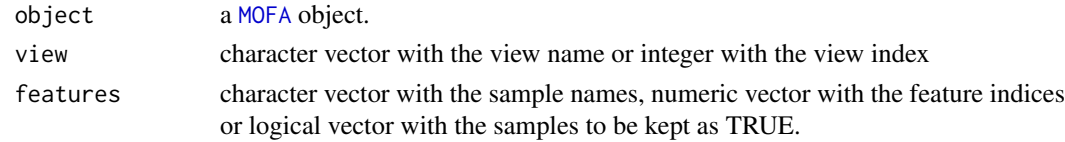

## Value

A [MOFA](#page-29-1) object

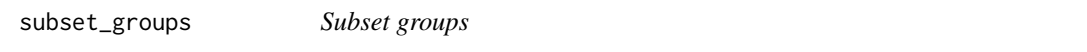

## Description

Method to subset (or sort) groups

## Usage

subset\_groups(object, groups)

## Arguments

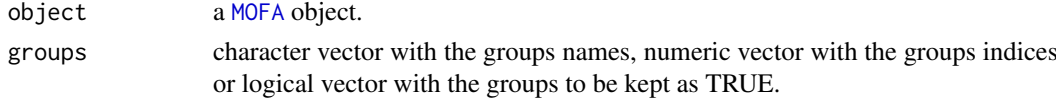

## Value

A [MOFA](#page-29-1) object

```
# Using an existing trained model on simulated data
file <- system.file("extdata", "model.hdf5", package = "MOFA2")
model <- load_model(file)
# Subset the first group
model <- subset_groups(model, groups = 1)
```
<span id="page-61-0"></span>subset\_samples *Subset samples*

## Description

Method to subset (or sort) samples

#### Usage

subset\_samples(object, samples)

## Arguments

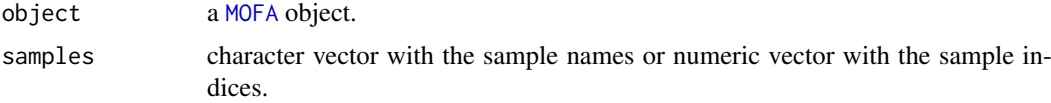

## Value

A [MOFA](#page-29-1) object

## Examples

```
# Using an existing trained model on simulated data
file <- system.file("extdata", "model.hdf5", package = "MOFA2")
model <- load_model(file)
```

```
# (TO-DO) Remove a specific sample from the model (an outlier)
```
subset\_views *Subset views*

## Description

Method to subset (or sort) views

#### Usage

```
subset_views(object, views)
```
## Arguments

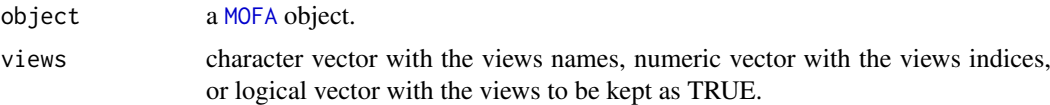

## Value

A [MOFA](#page-29-1) object

#### <span id="page-62-0"></span>summarise\_factors 63

#### Examples

```
# Using an existing trained model on simulated data
file <- system.file("extdata", "model.hdf5", package = "MOFA2")
model <- load_model(file)
# Subset the first view
model <- subset_views(model, views = 1)
```
summarise\_factors *Summarise factor values using external groups*

## Description

Function to summarise factor values using a discrete grouping of samples.

## Usage

```
summarise_factors(
  object,
  df,
  factors = "all",groups = "all",abs = FALSE,return_data = FALSE
\lambda
```
## Arguments

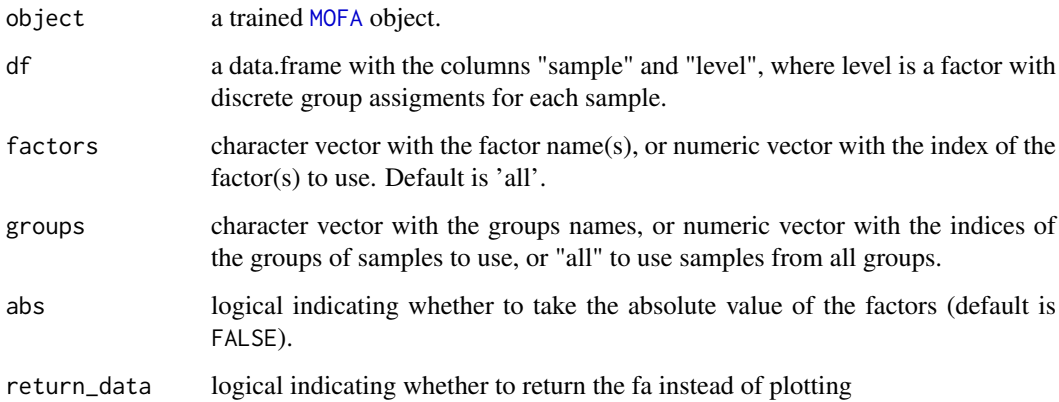

## Value

A [ggplot](#page-0-0) object or a data.frame if return\_data is TRUE

<span id="page-63-0"></span>

## Description

views\_names: set and retrieve view names

## Usage

```
views_names(object)
views_names(object) <- value
## S4 method for signature 'MOFA'
views_names(object)
## S4 replacement method for signature 'MOFA,character'
views_names(object) <- value
```
## Arguments

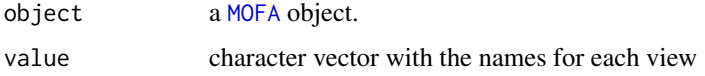

#### Value

character vector with the names for each view

## Examples

```
# Using an existing trained model on simulated data
file <- system.file("extdata", "model.hdf5", package = "MOFA2")
model <- load_model(file)
views_names(model)
views_names(model) <- c("viewA", "viewB")
```
<span id="page-63-1"></span>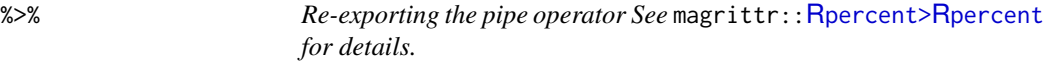

## Description

Re-exporting the pipe operator See magrittr:: %>% for details.

## Usage

lhs %>% rhs

#### <span id="page-64-0"></span> $\%$  >% 65

## Arguments

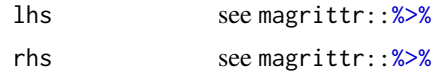

## Value

depending on lhs and rhs

# <span id="page-65-0"></span>Index

%>%, *[64](#page-63-0)*, [64,](#page-63-0) *[65](#page-64-0)* Rpercent>Rpercent, *[64](#page-63-0)* calculate\_variance\_explained, [3,](#page-2-0) *[46,](#page-45-0) [47](#page-46-0)* cluster\_samples, [4](#page-3-0) compare\_elbo, [5](#page-4-0) compare\_factors, [6](#page-5-0) correlate\_factors\_with\_covariates, [6](#page-5-0) corrplot, *[7](#page-6-0)*, *[43](#page-42-0)* create\_mofa, [7,](#page-6-0) *[16](#page-15-0)[–19](#page-18-0)*, *[53](#page-52-0)* create\_mofa\_from\_df, *[8](#page-7-0)*, [8](#page-7-0) create\_mofa\_from\_matrix, *[8](#page-7-0)*, [9](#page-8-0) create\_mofa\_from\_MultiAssayExperiment, *[8](#page-7-0)*, [10](#page-9-0) create\_mofa\_from\_Seurat, *[8](#page-7-0)*, [10](#page-9-0) create\_mofa\_from\_SingleCellExperiment, *[8](#page-7-0)*, [11](#page-10-0) DelayedArray, *[28](#page-27-0)*

```
factors_names, 12
factors_names,MOFA-method
        (factors_names), 12
factors_names<- (factors_names), 12
factors_names<-,MOFA,vector-method
        (factors_names), 12
features_metadata, 12
features_metadata,MOFA-method
        (features_metadata), 12
features_metadata<-
        (features_metadata), 12
features_metadata<-,MOFA,data.frame-method
        (features_metadata), 12
features_names, 13
features_names,MOFA-method
        (features_names), 13
features_names<- (features_names), 13
features_names<-,MOFA,list-method
        (features_names), 13
```
get data, [14](#page-13-0) get\_default\_data\_options, [15,](#page-14-0) *[53](#page-52-0)* get\_default\_model\_options, [16,](#page-15-0) *[53](#page-52-0)* get\_default\_stochastic\_options, [17,](#page-16-0) *[53](#page-52-0)* get\_default\_training\_options, [19,](#page-18-0) *[27](#page-26-0)*, *[53](#page-52-0)* get\_dimensions, [20](#page-19-0) get\_elbo, [21](#page-20-0) get\_expectations, [21](#page-20-0) get\_factors, [22](#page-21-0) get\_imputed\_data, [23](#page-22-0) get\_variance\_explained, [24](#page-23-0) get\_weights, [25](#page-24-0) ggplot, *[5](#page-4-0)*, *[33,](#page-32-0) [34](#page-33-0)*, *[46](#page-45-0)*, *[49](#page-48-0)*, *[63](#page-62-0)* groups\_names, [26](#page-25-0) groups\_names,MOFA-method *(*groups\_names*)*, [26](#page-25-0) groups\_names<- *(*groups\_names*)*, [26](#page-25-0) groups\_names<-,MOFA,character-method *(*groups\_names*)*, [26](#page-25-0) HDF5Array, *[28](#page-27-0)* impute, *[23](#page-22-0)*, *[27](#page-26-0)*, [27](#page-26-0) kmeans, *[4,](#page-3-0) [5](#page-4-0)* load\_model, [28](#page-27-0) make\_example\_data, [29](#page-28-0) MOFA, *[3–](#page-2-0)[27](#page-26-0)*, *[29,](#page-28-0) [30](#page-29-0)*, [30,](#page-29-0) *[31](#page-30-0)*, *[33](#page-32-0)[–35](#page-34-0)*, *[39](#page-38-0)*, *[41](#page-40-0)*, *[43](#page-42-0)[–45](#page-44-0)*, *[47,](#page-46-0) [48](#page-47-0)*, *[50](#page-49-0)[–64](#page-63-0)* MOFA-class *(*MOFA*)*, [30](#page-29-0) pcgse, *[54,](#page-53-0) [55](#page-54-0)* pheatmap, *[7](#page-6-0)*, *[32](#page-31-0)*, *[39](#page-38-0)*, *[50](#page-49-0)* plot\_ascii\_data, [30](#page-29-0) plot\_data\_heatmap, [31,](#page-30-0) *[34](#page-33-0)* plot\_data\_overview, [32](#page-31-0) plot\_data\_scatter, *[32](#page-31-0)*, [33](#page-32-0) plot\_dimred, [35](#page-34-0) plot\_enrichment, [37](#page-36-0) plot enrichment detailed, [37](#page-36-0) plot\_enrichment\_heatmap, [38](#page-37-0) plot\_factor, [39](#page-38-0) plot\_factor\_cor, [43](#page-42-0) plot\_factors, *[40](#page-39-0)*, [41,](#page-40-0) *[42](#page-41-0)* plot\_top\_weights, *[32](#page-31-0)*, *[34](#page-33-0)*, *[44](#page-43-0)*, [44,](#page-43-0) *[47](#page-46-0)*, *[49](#page-48-0)* plot\_variance\_explained, [45](#page-44-0)

#### INDEX  $67$

```
plot_variance_explained_per_feature
,
        46
plot_weights
, 32
, 34
, 47
, 49
plot_weights_heatmap
, 49
plot_weights_scatter
, 50
predict
, 32
, 52
prepare_mofa
, 16–19
, 53
, 56
reticulate
, 56
Rtsne
, 57
run_enrichment
, 37, 38
, 54
run_mofa
, 16–19
, 53
, 55
run_tsne
, 36
, 56
run_umap
, 36
, 57
samples_metadata
, 58
samples_metadata,MOFA-method (samples_metadata), 58
samples_metadata<- (samples_metadata),
        58
samples_metadata<-,MOFA,data.frame-method
        (samples_metadata), 58
59
samples_names, MOFA-method
        (samples_names), 59
samples_names<-
(samples_names
)
, 59
samples_names<-,MOFA,list-method
        (samples_names), 59
60
subset_factors
, 60
subset_features
, 61
subset_groups
, 61
subset_samples
, 62
subset_views
, 62
summarise_factors
, 63
umap
, 57
views_names
, 64
views_names,MOFA-method
(views_names
)
,
```

```
64
views_names<-
(views_names
)
, 64
views_names<-,MOFA,character-method (views_names), 64
```